#### ФЕДЕРАЛЬНОЕ ГОСУДАРСТВЕННОЕ АВТОНОМНОЕ ОБРАЗОВАТЕЛЬНОЕ УЧРЕЖДЕНИЕ ВЫСШЕГО ОБРАЗОВАНИЯ **«БЕЛГОРОДСКИЙ ГОСУДАРСТВЕННЫЙ НАЦИОНАЛЬНЫЙ ИССЛЕДОВАТЕЛЬСКИЙ УНИВЕРСИТЕТ» ( Н И У « Б е л Г У » )**

# ИНСТИТУТ ИНЖЕНЕРНЫХ ТЕХНОЛОГИЙ И ЕСТЕСТВЕННЫХ НАУК

### КАФЕДРА ИНФОРМАЦИОННО-ТЕЛЕКОММУНИКАЦИОННЫХ

## СИСТЕМ И ТЕХНОЛОГИЙ

## **ПРОЕКТИРОВАНИЕ МУЛЬТИСЕРВИСНОЙ СЕТИ СВЯЗИ В РАЙОНЕ ВАЛЬЧЕНКО Г. РЫБНИЦА**

Выпускная квалификационная работа обучающегося по направлению подготовки 11.03.02 Инфокоммуникационные технологии и системы связи очной формы обучения, группы 07001307 Суходольского Евгения Андреевича

> Научный руководитель Старший преподаватель кафедры Информационнотелекоммуникационных систем и технологий НИУ «БелГУ» Курлов А.В.

Рецензент

Инженер электросвязи участка систем коммутации №1 г. Белгород Белгородского филиала ПАО «Ростелеком» Галактионов И.В.

БЕЛГОРОД 2017

#### ФЕДЕРАЛЬНОЕ ГОСУДАРСТВЕННОЕ АВТОНОМНОЕ ОБРАЗОВАТЕЛЬНОЕ УЧРЕЖДЕНИЕ ВЫСШЕГО ОБРАЗОВАНИЯ **БЕЛГОРОДСКИЙ ГОСУДАРСТВЕННЫЙ НАЦИОНАЛЬНЫЙ ИССЛЕДОВАТЕЛЬСКИЙ УНИВЕРСИТЕТ** (НИУ «БелГУ»)

ИНСТИТУТ ИНЖЕНЕРНЫХ ТЕХНОЛОГИЙ И ЕСТЕСТВЕННЫХ НАУК КАФЕДРА ИНФОРМАЦИОННО-ТЕЛЕКОММУНИКАЦИОННЫХ СИСТЕМ И ТЕХНОЛОГИЙ Направление подготовки *11.03.02 Инфокоммуникационные технологии и системы связи* Профиль: *«Сети связи и системы коммутации»*

> Утверждаю Зав. кафедрой  $\frac{1}{201}$   $\frac{1}{201}$   $\frac{1}{201}$   $\frac{1}{201}$   $\frac{1}{201}$

## **ЗАДАНИЕ НА ВЫПУСКНУЮ КВАЛИФИКАЦИОННУЮ РАБОТУ**

 Суходольского Евгения Андреевича (фамилия, имя, отчество)

1. Тема ВКР Проектирование мультисервисной сети связи в Вальченко г. Рыбница

Утверждена приказом по университету от «\_\_\_\_» \_\_\_\_\_\_\_\_ 20\_\_\_\_\_ г. №

2. Срок сдачи студентом законченной работы

3. Исходные данные к работе:

объект проектирования – район Вальченко г. Рыбница;

планируемое количество абонентов – 1800;

тип проектируемой сети связи – мультисервисная сеть связи, FTTB;

4. Содержание расчетно-пояснительной записки (перечень подлежащих разработке вопросов):

4.1 Экспликация район Вальченко г. Рыбница

4.2 Обзор сетей связи;

4.2 Анализ технологий широкополосного доступа

4.3 Расчет нагрузок проектируемой мультисервисной сети связи в районе Вальченко г. Рыбница;

4.4 Выбор принципа построения мультисервисной сети в районе Вальченко г. Рыбница;

4.5 Основные сетевые решения;

4.6 Выбор оборудования проектируемой мультисервисной сети связи;

4.7 Технико-экономическое обоснование проекта;

4.8 Охрана труда, техника безопасности и экологическая безопасность проекта;

5. Консультанты по проекту с указанием относящихся к ним разделов работы

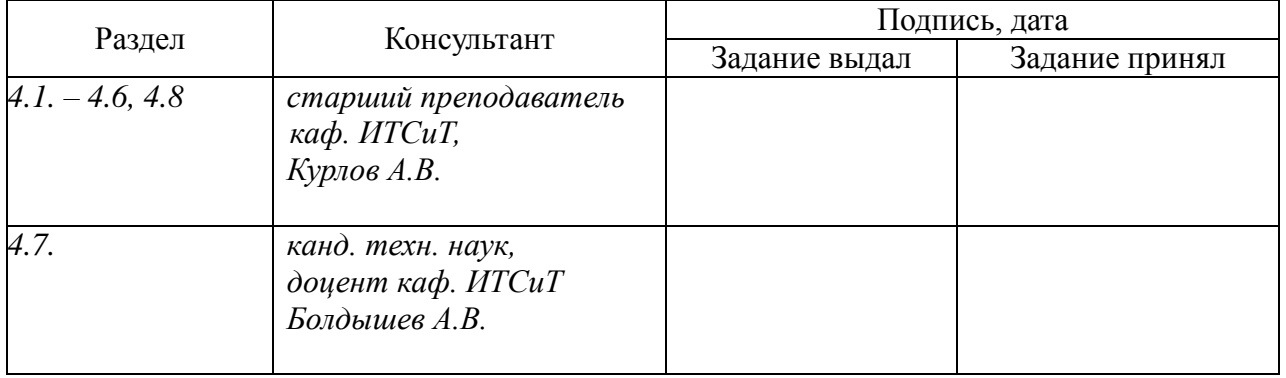

#### 6. Дата выдачи задания \_\_\_\_\_\_\_\_\_\_\_\_\_\_\_\_\_\_\_\_\_\_\_\_\_\_\_\_\_\_\_\_\_\_\_\_\_\_\_\_\_\_\_\_\_\_\_\_\_\_\_\_\_\_

#### **Руководитель**

 *старший преподаватель кафедры «Информационно-телекоммуникационных систем и технологий» НИУ «БелГУ»* \_\_\_\_\_\_\_\_\_\_\_\_\_\_\_\_\_\_\_\_\_\_\_\_\_\_\_\_\_\_\_\_\_\_\_\_\_\_\_\_\_\_\_\_\_\_\_*Курлов А.В.*

(подпись)

Задание принял к исполнению \_\_\_\_\_\_\_\_\_\_\_\_\_\_\_\_\_\_\_\_\_\_\_\_\_\_\_\_\_\_\_\_\_\_\_\_\_\_\_\_\_

(подпись)

# **СОДЕРЖАНИЕ**

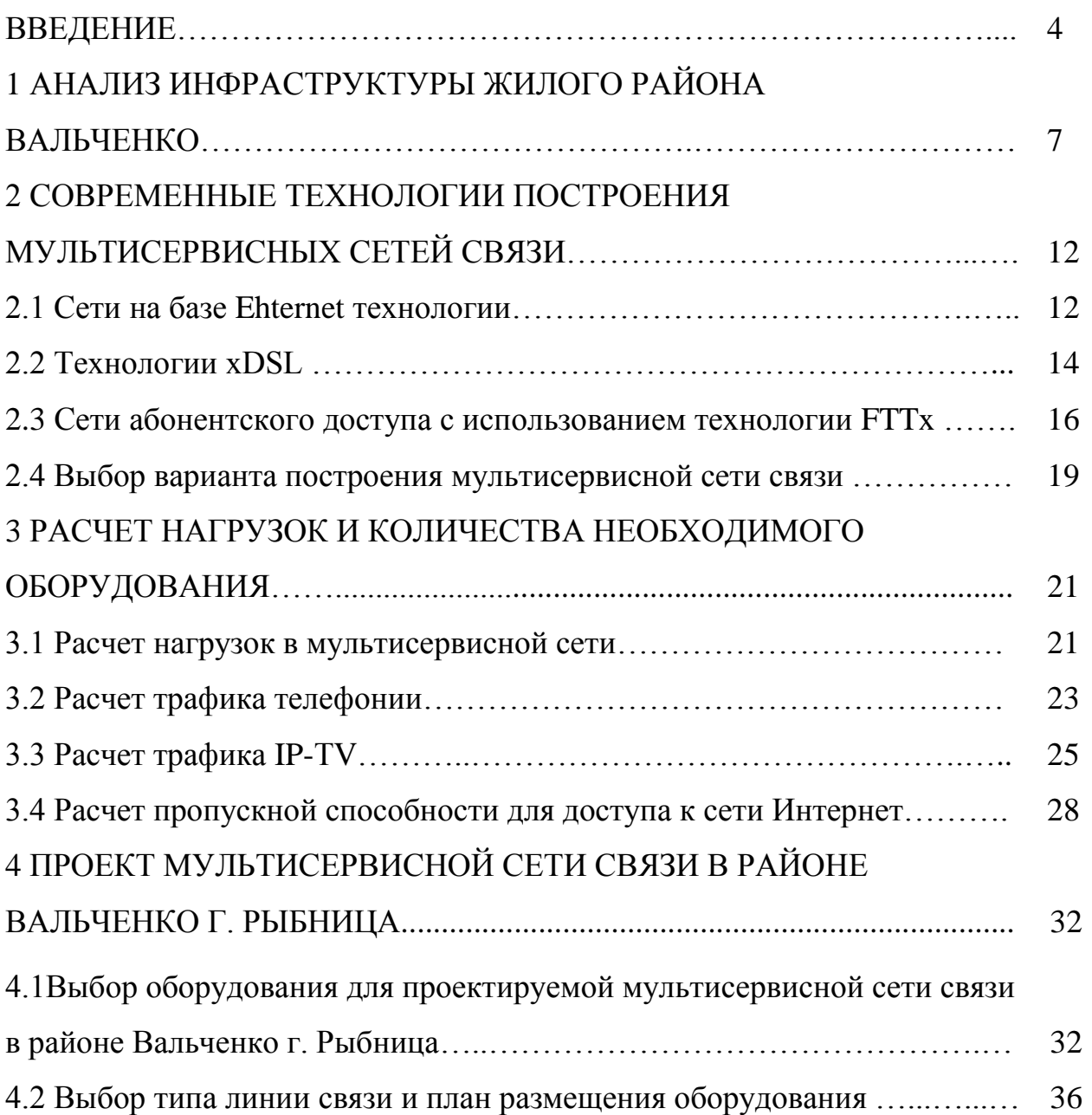

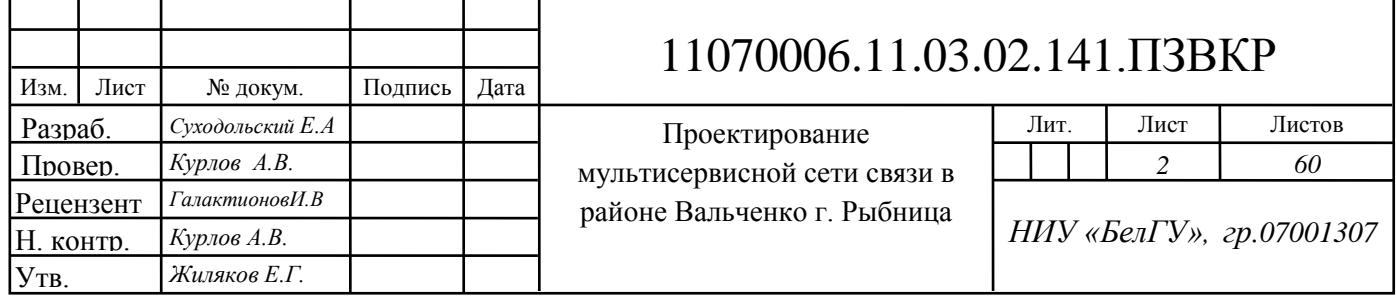

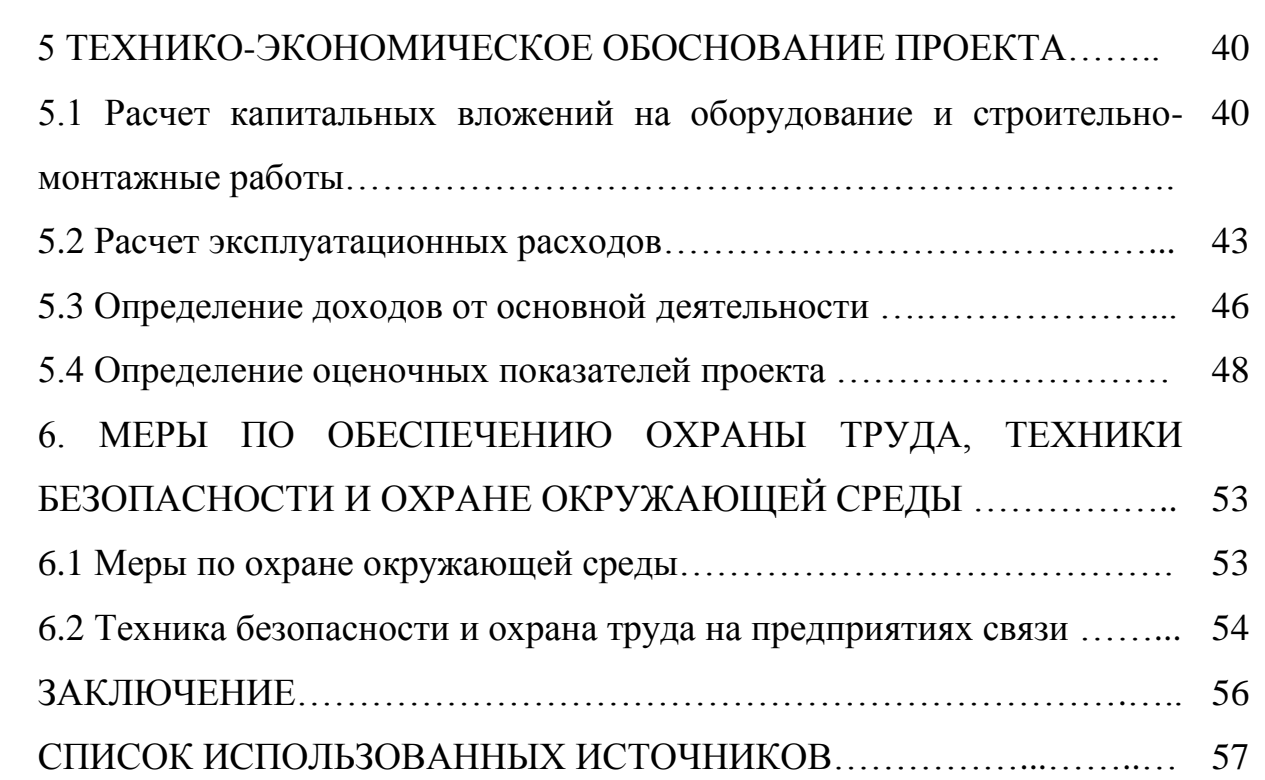

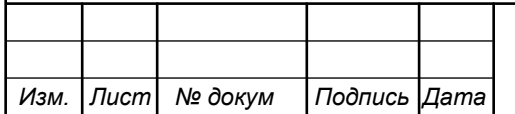

## **ВВЕДЕНИЕ**

Телекоммуникационные средства передачи информации разного вида играют немаловажную роль в жизни общества, основная их функция это повышение комфортности и эффективности деятельности в целом.

Главное намерение применения телекоммуникационных технологий состоит в разработке современных систем обработки, хранении и передачи информации разного рода (аудио, видео и текстовых данных), которые объединены в более крупные сети.

Заинтересованность людей в стремительном обмене данными на всяких расстояниях привёл к созданию высокопроизводительных мультисервисных сетей, обеспечивающих пользователям доступ к таковым услугам, как IPтелефония, IP-TV, доступ к сети Интернет, видео по запросу и т.д.

Мультисервисная сеть - это инфраструктура, использующая неделимый канал для передачи данных разнообразного типа трафика, разрешая уменьшить обилие типов оборудования, тем самым уменьшая затраты на организацию отдельных сетей.

Всякий год численность пользователей мультисервисных услуг повышается, о чем возможно судить по отчетам крупных телекоммуникационных и аналитических компаний.

Иновационные технологии и стандарты передачи данных позволяют создавать сети с возможностью передавать данные на скоростях более 10 Гбит/с с высочайшим качеством, при этом не увеличивая траты на реализацию и поддержание технических ресурсов сети.

На сегодняшний день рынок мультисервисных услуг насчитывает немалое количество провайдеров, при этом в мегаполисах в одном районе может располагаться более 10 провайдеров, спектр услуг которых может различаться всего лишь ценой.

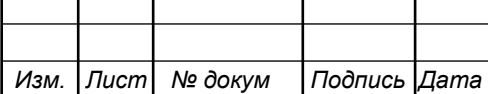

В обстановке высочайшей конкуренции провайдеры норовят воплотить проекты сетей ещё на стадии застройки новых районов и жилых кварталов, чтобы успеть занять нишу и привлечь предельное количество новоиспеченных абонентов.

Район Вальченко расположен в городе Рыбница, на левой стороне реки Днестр. До района можно добраться общественным транспортом: маршрутка № 12, маршрутка № 10, маршрутка № 8, маршрутка № 6, маршрутка № 3.

Район состоит из сорока пяти домов различной этажности (5-16 этажей), имеется наземный паркинг, на территории района находится школа и детский сад, торговый павильон «Арбат», а также торговый центр «Элит».

В данной работе рассматривается новая часть района, в которой ещё не существует осуществленной сети для предоставления современных мультисервисных услуг. На территории района Вальченко работает один телекоммуникационный провайдер, однако жители старой части района не удовлетворены его работой.

Организация мультисервисной сети с качественными мультисервисными услугами позволит создать конкурентноспособного провайдера.

Таковым образом, осуществление предоставленного проекта мультисервисной сети в новой части района Вальченко с целью предоставления населению высокоскоростного доступа к современным мультисервисным услугам является актуальной.

Для достижения поставленной цели необходимо решить следующие задачи:

- 1. Анализ существующей сети связи;
- 2. Выбор варианта реализации сети связи;
- 3. Выбор оборудования;
- 4. Расчёт объема оборудования;
- 5. Рекомендации по строительству сети;

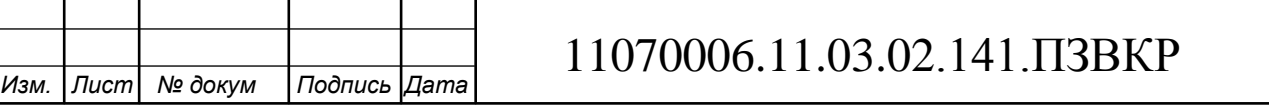

- 6. Технико-экономическое обоснование проекта;
- 7. Охрана труда, техника безопасности проекта

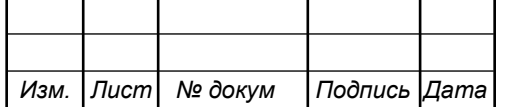

# **1 АНАЛИЗ ИНФРАСТРУКТУРЫ ЖИЛОГО РАЙОНА ВАЛЬЧЕНКО**

Жилой район Вальченко расположен в городе Рыбница, который находится на левом берегу реки Днестр. Состоит из двух частей: старой части и новой. Новая часть района – это современные дома, которые соответствуют всем стандартам качества. Новая часть района состоит из одиннадцати домов высокой этажности (9 этажей). До района можно добраться общественным транспортом: маршрутка № 12, маршрутка № 10, маршрутка № 8, маршрутка № 6, маршрутка № 3.

Все корпуса сданы и идёт заселение. В квартирах выполнена полная отделка, будущим жильцам необходимо будет только расставить мебель.

На территории всего района расположены школа и детский сад. Также в шаговой доступности расположены супермаркет «Шериф», торговый павильон «Арбат», торговый центр «Элит». Кроме того здесь находится фитнесс центр «Спорт Лайф», неподалёку располагается городской автовокзал и детская больница. Из прочего на территории располагаются аптеки, парикмахерские и салоны красоты эконом класса, а так же продуктовые магазины.

На рисунке 1.1 приведена схема новой части жилого района Вальченко.

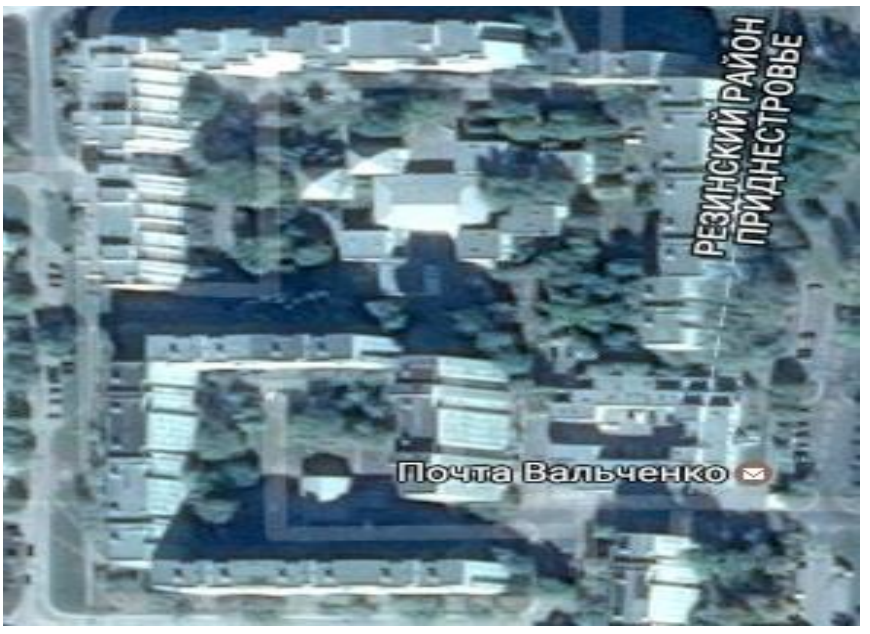

**Рисунок 1.1 – Новая часть жилого района Вальченко**

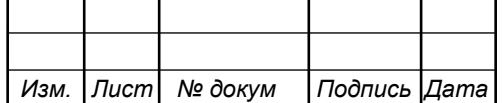

Ближайшая АТС находится в г. Рыбница на улице Победы, 13. Расстояние от АТС до новой части района Вальченко составляет 4 километра (рисунок 1.2).

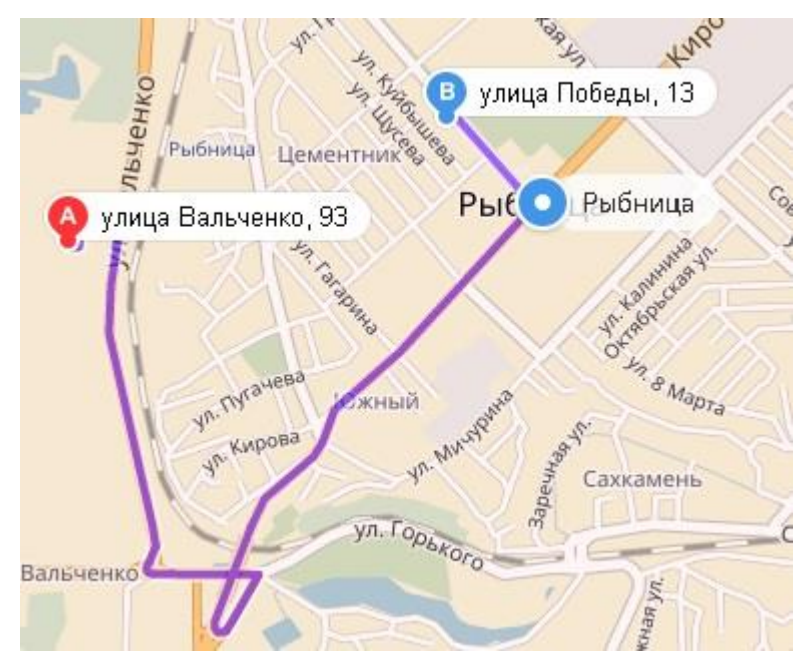

**Рисунок 1.2 – Расстояние от новой части района Вальченко до АТС**

Для того, чтобы определить количество потенциальных абонентов, необходимо подсчитать общее количество квартир, для этого необходимо изучить проектную документацию. В таблице 1.1 приведен перечень домов с указанием общего квартир.

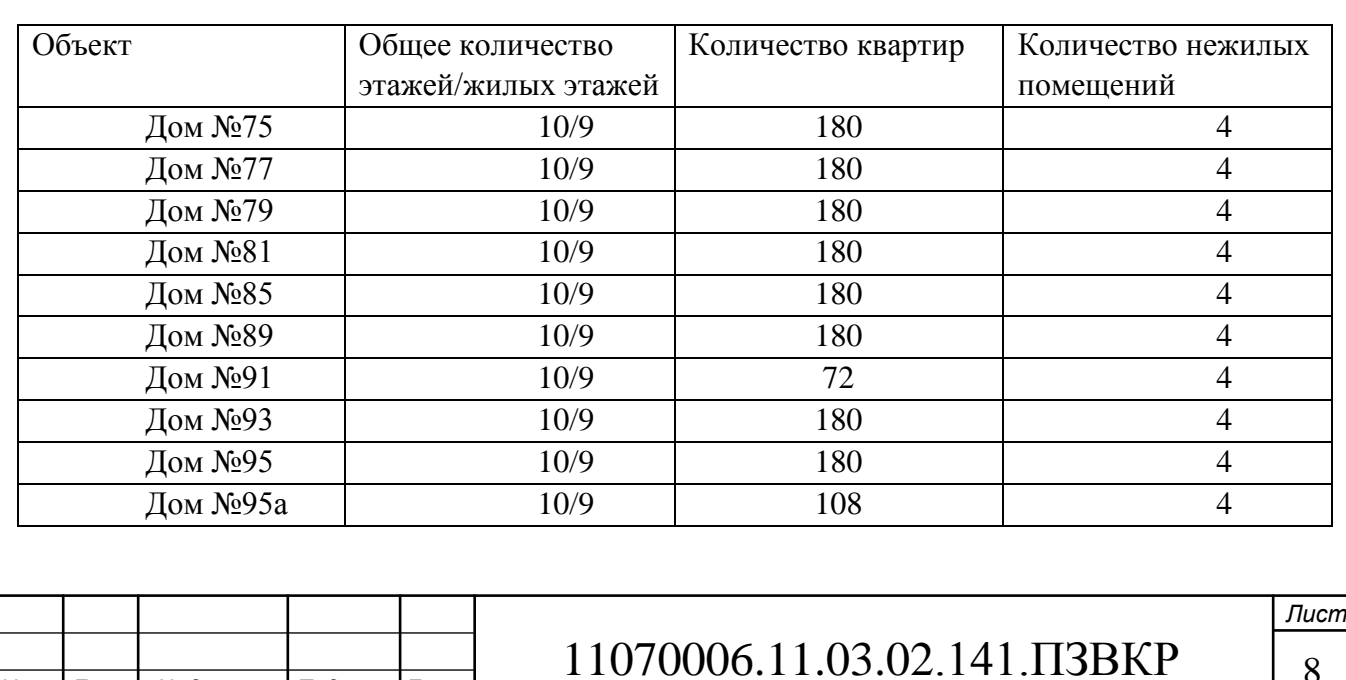

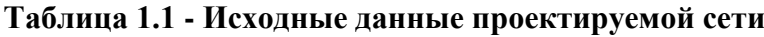

*Изм. Лист № докум Подпись Дата*

**Окончание таблицы 1.1**

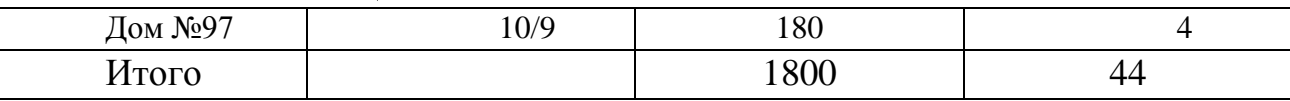

Согласно сведениям, жильцы старой части района имеют возможность подключиться к сети Интернет через такого провайдера, как «Интерднестрком».

Для формирования перечня услуг и тарифных планов необходимо подвергнуть анализу сведения о конкуренте. В таблице 1.2-1.3 приведены сведения о тарифных планах провайдера, обслуживающего старую часть района Вальченко.

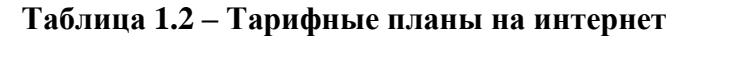

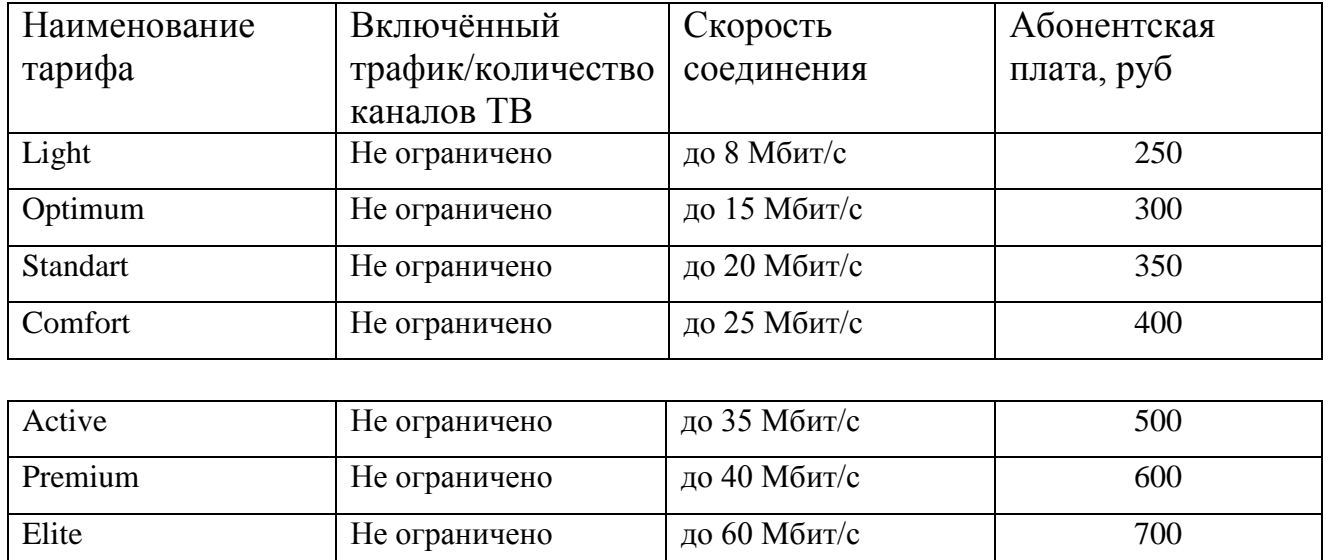

**Таблица 1.3 – Тарифные планы на IP-TV**

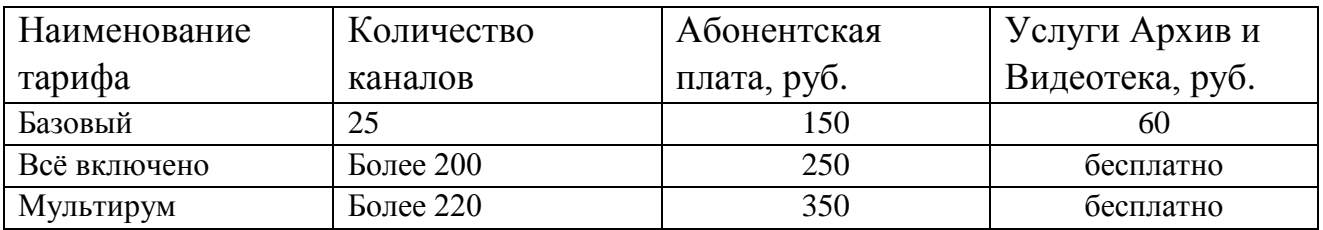

Из выше приведенных сведений о тарифах следует, что услугу Интернет необходимо предоставлять на скорости не ниже 35 Мбит/с. Услуга IP-TV также

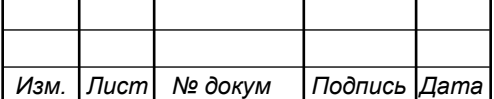

пользуется популярностью, тут стоит сделать акцент на цифровые каналы, т.е. предлагать большее количество, чем у конкурентов.

Таким образом, основные телекоммуникационные услуги, которые будут предоставляться абонентам это:

1. доступ к сети Интернет – минимальная скорость должна быть не менее 35 Мбит/с, а также технически должна иметься возможность увеличения скорости до 100 Мбит/с.

2. IPTV – это цифровое телевидение.

3. IP телефония – цифровая телефония по протоколу IP.

В проекте принимается в расчет следующий процент проникновения услуг: Интернет -100%, IP-TV – 50%, IP-телефония -30%. Сведения о количестве абонентов, пользующихся перечисленными видами услуг, приведены в таблице 1.4

| Объект            | Физ. лица | Интернет | IP-TV | <b>IP-телефония</b> |
|-------------------|-----------|----------|-------|---------------------|
| Дом №75           | 180       | 180      | 90    | 54                  |
| Дом №77           | 180       | 180      | 90    | 54                  |
| Дом №79           | 180       | 180      | 90    | 54                  |
| $\text{J}$ ом №81 | 180       | 180      | 90    | 54                  |
| Дом №85           | 180       | 180      | 90    | 54                  |
| Дом №89           | 180       | 180      | 90    | 54                  |
| Дом №91           | 72        | 72       | 36    | 22                  |
| Дом №93           | 180       | 180      | 90    | 54                  |
| Дом №95           | 180       | 180      | 90    | 54                  |
| Дом №95а          | 108       | 108      | 54    | 33                  |
| Дом №97           | 180       | 180      | 90    | 54                  |
| Итого             | 1800      | 1800     | 900   | 541                 |

**Таблица 1.4 - Планируемое распределение услуг по абонентам**

Общее количество потенциальных абонентов составляет 1800.

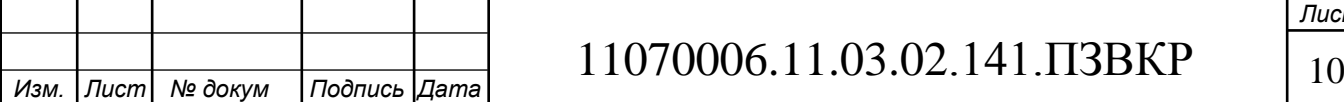

#### **Выводы к главе 1:**

Новая часть жилого района Вальченко является перспективным объектом в плане получения прибыли от предоставления абонентам доступа к мультисервисным услугам. Общее количество абонентов 1800. Важным условием при выборе технологии построения мультисервисной сети будет являться высокое качество предоставляемых услуг, а также возможность предоставления абонентам доступа на скорости не менее 35 Мбит/с.

Предоставление качественных услуг по доступным для жителей ценам позволит получать провайдеру стабильную прибыль и удерживать лидирующие позиции среди конкурентов.

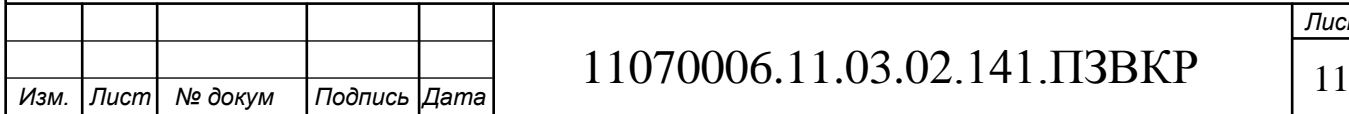

# **2 СОВРЕМЕННЫЕ ТЕХНОЛОГИИ ПОСТРОЕНИЯ МУЛЬТИСЕРВИСНЫХ СЕТЕЙ СВЯЗИ**

### **2.1 Сети на базе Ethernet технологии**

Построение телекоммуникационных сетей на базе Ethernet технологий одно из самых известных решений на сегодняшний день. Эта технология давно зарекомендовала себя как надежное и недорогое решения по организации телекоммуникационных сетей. Ныне имеется возможность организовать абонентам высокоскоростной доступ (до 1 Гбит/с) к мультисервисным услугам.

На сегодняшний день Ethernet-карты и устройства имеют потенциал поддерживать одновременно несколько скоростей передачи данных. Для этого применяется автоопределение скорости и режима дуплексности, что позволяет заполучить наилучшее соединения между двумя устройствами. Ежели автоопределение не срабатывает, скорость подстраивается под партнёра, и включается режим полудуплексной передачи.

Более известный стандарт это 100 Мбит/с Ethernet, который позволяет снабдить скоростью доступа до 100 Мбит/с на расстоянии в 100 метров. В мегаполисах ему на смену уже давно пришел 1Гбит/с Ethernet, который повышает скорость в 10 раз при сохранении высокого качества. В перспективе ресурс может быть существенно повышен. В таблице 2.1 приведено описание существующих стандартов Ethernet.

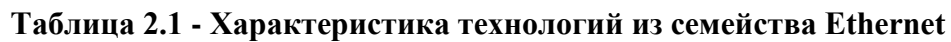

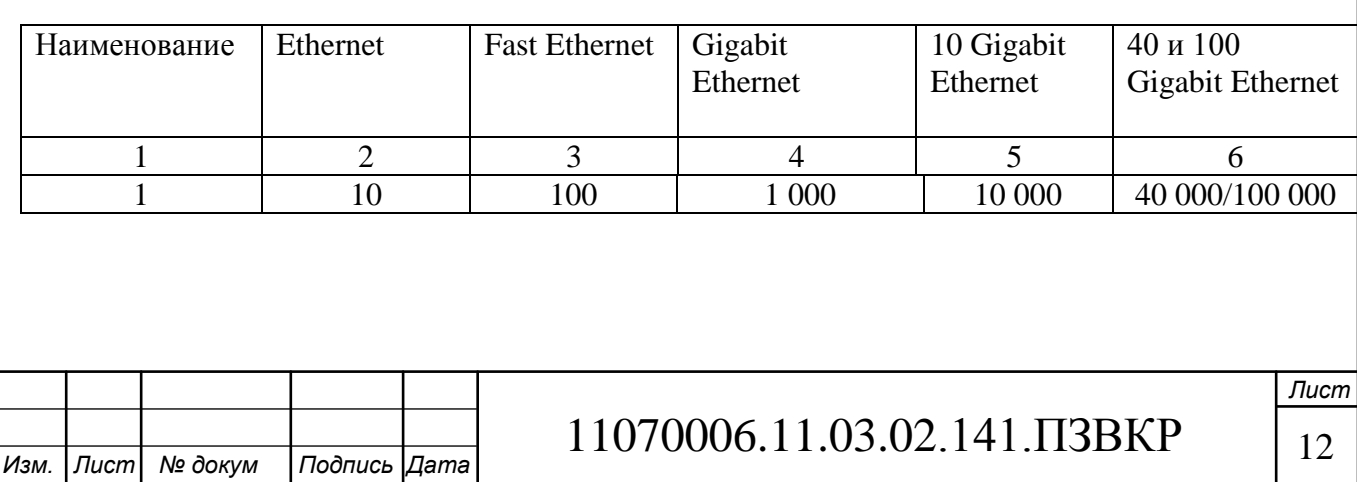

#### **Окончание таблицы 2.1**

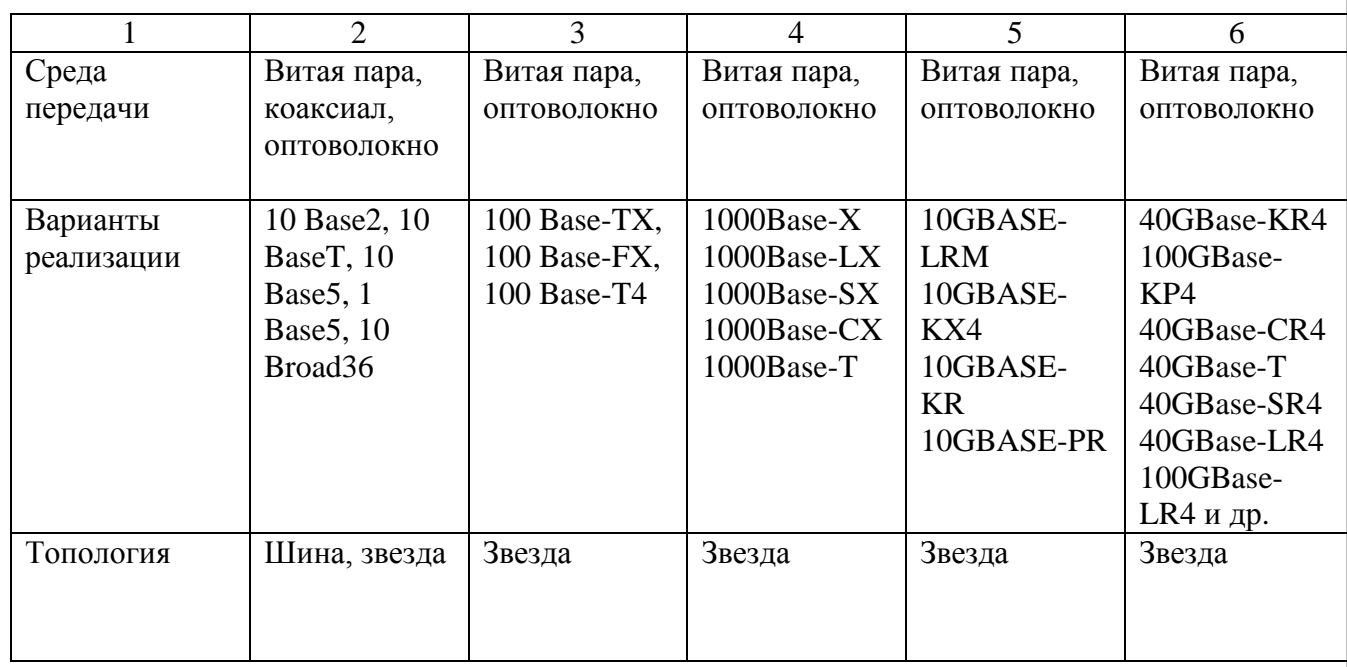

Производители уже давно наладили выпуск устройств, которые оснащены комбопортами. Комбопорт может работать со стандартами 10/100/1000 Мбит/с Ethernet. Это позволяет быстро и без особых затрат существенно увеличить скорость абонентского доступа. Пример построения сети на базе Ethernet приведен на рисунке 2.1.

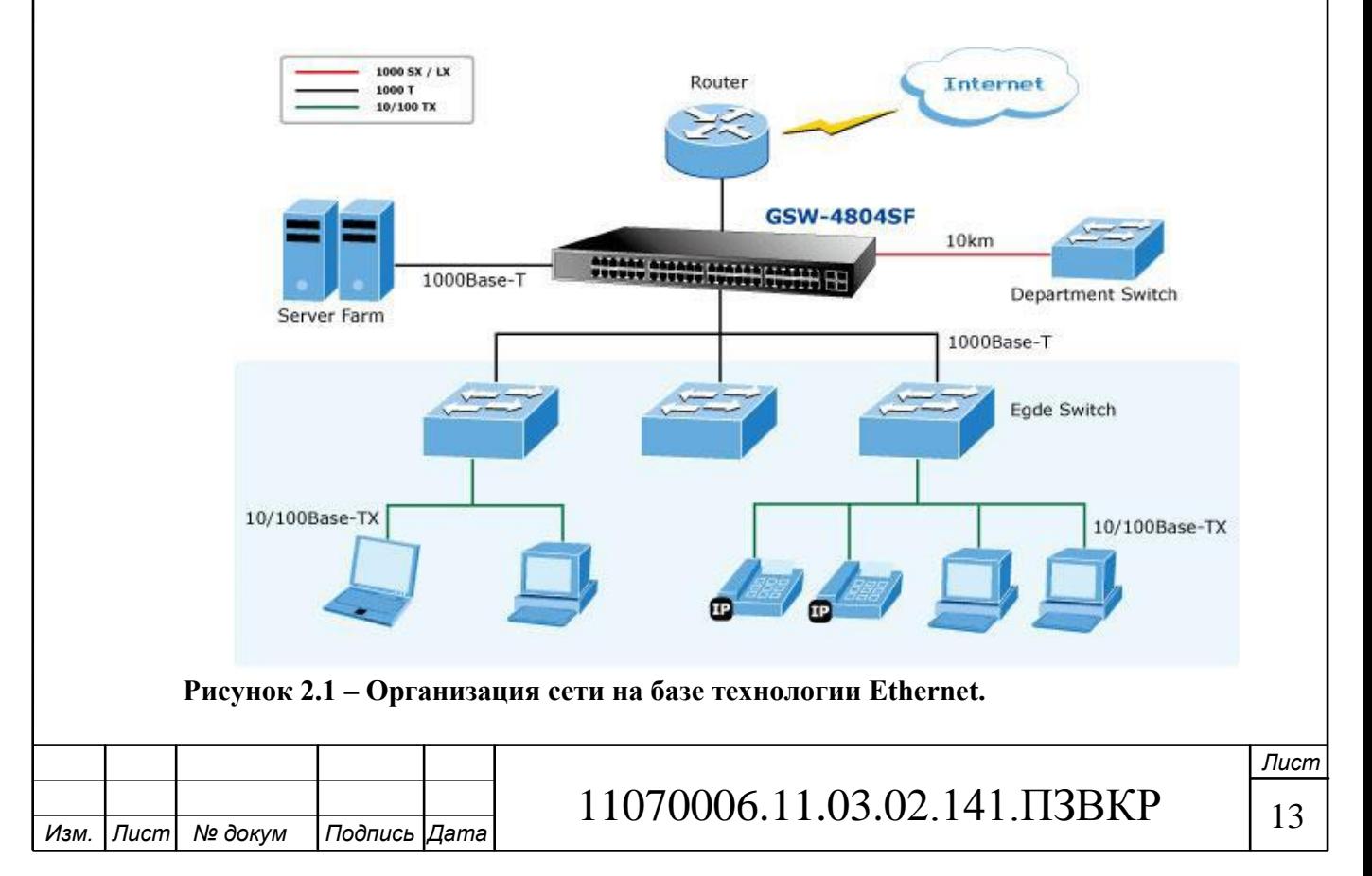

В качестве основы для соединения устройств, может выступать как медный кабель, так и оптическое волокно. Критерии выбора будут зависеть от исходной длины линии и имеющихся финансовых возможностей.

Основным преимуществом является относительно недорогая стоимость устройств. Благодаря меньшей стоимости оборудования, Ethernet является гораздо более привлекательным для построения мультисервисных сетей, чем оптические сети и другие.

### **2.2 Технологии Xdsl**

xDSL технологии получили свое обширное применение за счет способности осуществить доступ к мультисервисным услугам на базе уже имеющейся телефонной линии.

DSL массово вошло в жизнь, когда потребовалось организовать подключение абонентов и затратить при этом минимальные средства. Используя существующую телефонную линию провайдер исключал из своих затрат статью на построение кабельной инфраструктуры.

За 20 лет эволюции DSL повысило свои скорости с 1Мбит/с до 1 Гбит/с. Сегодня организовать доступ на скорости 100 Мбит/с по имеющейся телефонной линии не составляет труда. Этапы эволюции DSL приведены на рисунке 2.2.

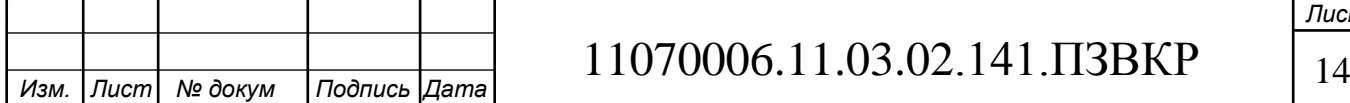

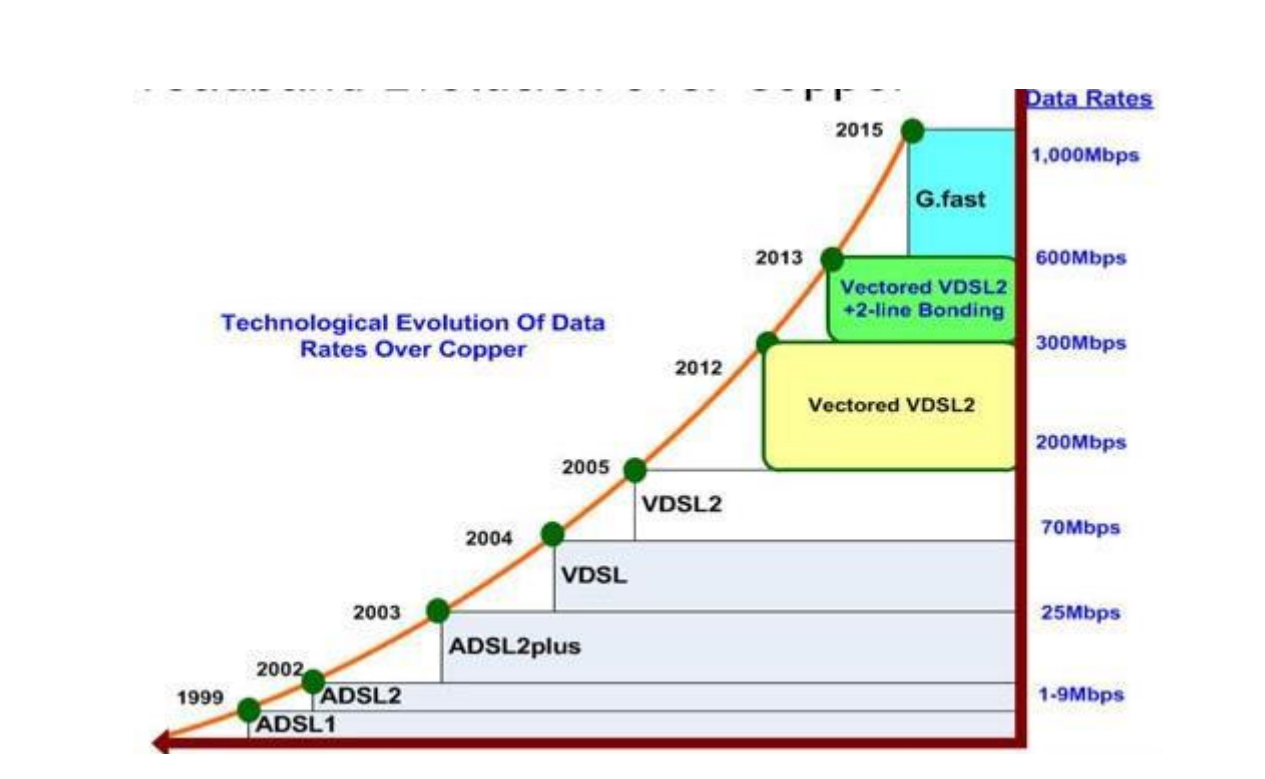

**Рисунок 2.2 – Эволюция DSL технологий**

Одна их последних - технология VDSL (сверхвысокоскоростная цифровая абонентская линия) пришла на смену ADSL, т.к. позволяет существенно увеличить скорость передачи и приема данных за счет использования более широкой полосы частот. VDSL может быть успешно внедрена с помощью замены части медной абонентской линии на волоконно-оптическую. Вариант реализации телекоммуникационной сети на базе DSL технологий показан рисунке 2.3.

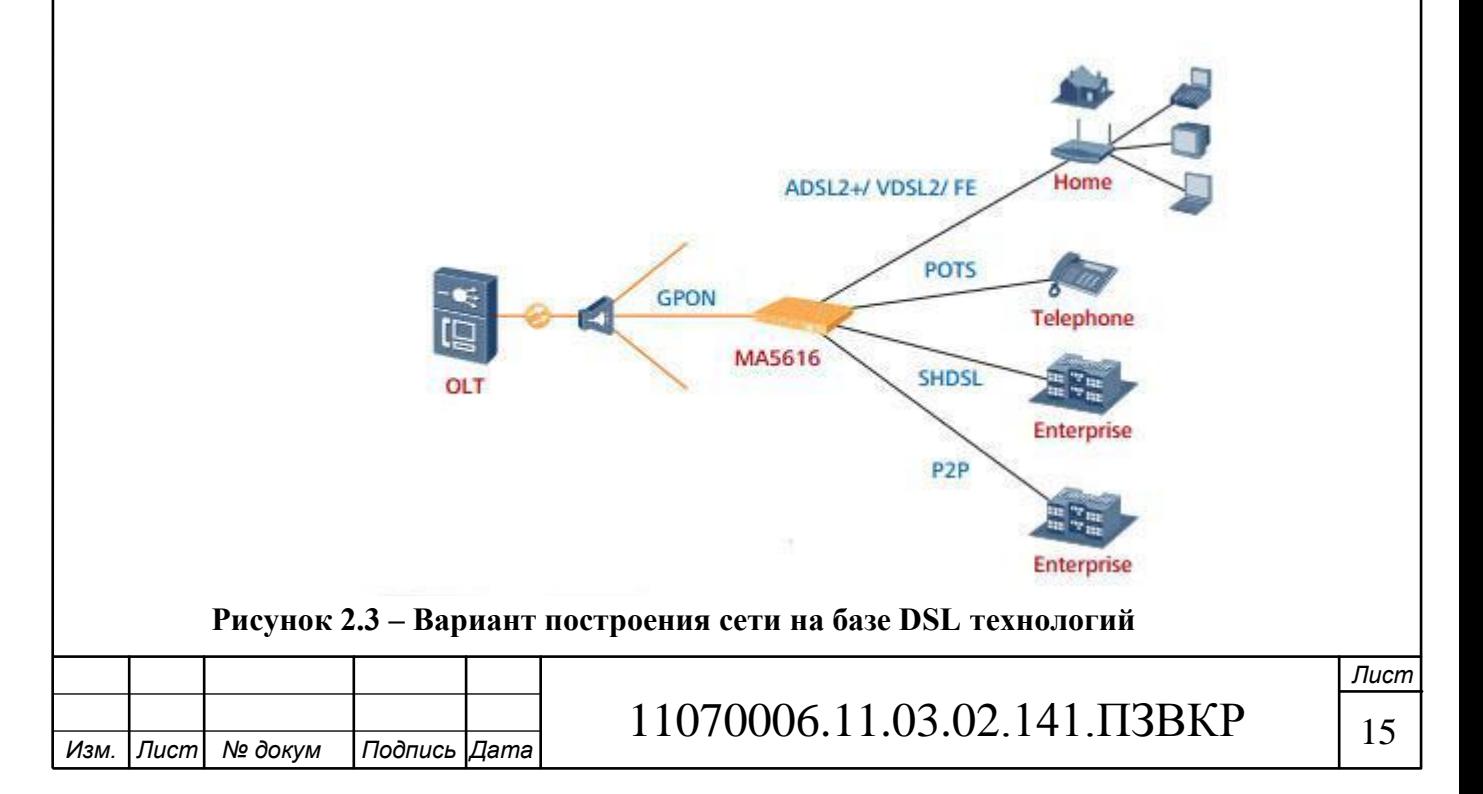

Важной особенностью является совместимость устройств, т.е. при модернизации сети с ADSL на VDSL необходимо только заменить абонентское устройство, если оно не поддерживает новый стандарт.

Основное применение DSL это организация последней мили. В случае если приходится строить кабельную инфраструктуру с нуля, то целесообразность вложения в DSL значительно снижается. Предельная скорость в 100 Мбит/с не позволит достаточно долго конкурировать с провайдерами и приведет к необходимость модернизации сети и дополнительным затратам.

### **2.3 Сети абонентского доступа с использованием технологии FTTх**

Способ подключения с сети ADSL в последнее время дополняет технология FTTB. После разбора её особенностей можно выявить как ряд достоинств, так и изъянов.

Достоинствами технологии FTTB являются:

1 Незначительное затухание сигнала позволяет передавать информацию на существенно большее расстояние без использования усилителей;

2 Значительная пропускная способность оптического волокна позволяет передавать информацию на высокой скорости, недосягаемой для других систем связи;

3 Высокая надёжность оптической среды: оптические волокна не окисляются, не намокают, не подвержены слабому электромагнитному воздействию;

4 Высокая защищённость от межволоконных влияний – уровень экранирования излучения более 100 дБ. Излучение в одном волокне совершенно не влияет на сигнал в соседнем волокне;

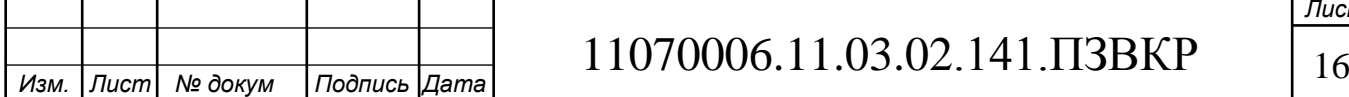

5 Отсутствие необходимости в приобретении специализированных модемов;

6 Использование единых стандартов при низкой стоимости оборудования и его монтажа;

Изъянами FTTB являются:

- 1. Высокая стоимость волоконно-оптического кабеля;
- 2. Ограниченная длина «витой пары» (100 м) от коммутатора до абонента. Поэтому на сельских сетях эта технология будет экономически нецелесообразна;
- 3. Отсутствие возможности загрузить всю емкость многопарного кабеля, так как возникают взаимные влияния между цепями, приводит к понижению скорости и качества предоставляемой услуги.

Наименование технологии FTTх проистекает от заглавных букв английского выражения Fiber-to-the-X, что обозначает «оптика до точки Х». Данный термин употребляется для любой компьютерной сети, в которой от узла связи до определенного места (точка X) доходит оптоволоконный кабель.

В семейство FTTx входят всевозможные виды архитектур:

FTTN (Fiber to the Node) – волокно до сетевого узла;

FTTC (Fiber to the Curb) –волокно до микрорайона, квартала или группы домов;

FTTB (Fiber to the Building) – волокно до здания;

FTTH (Fiber to the Home) – волокно до жилища (квартиры или отдельного коттеджа).

Они разнятся главным образом тем, насколько близко к пользовательскому терминалу подходит оптический кабель.

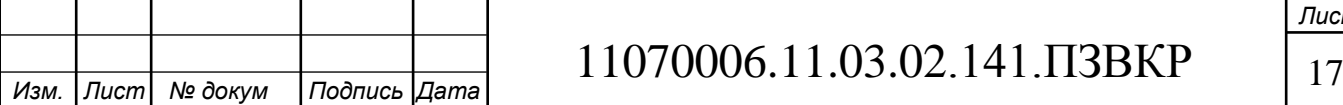

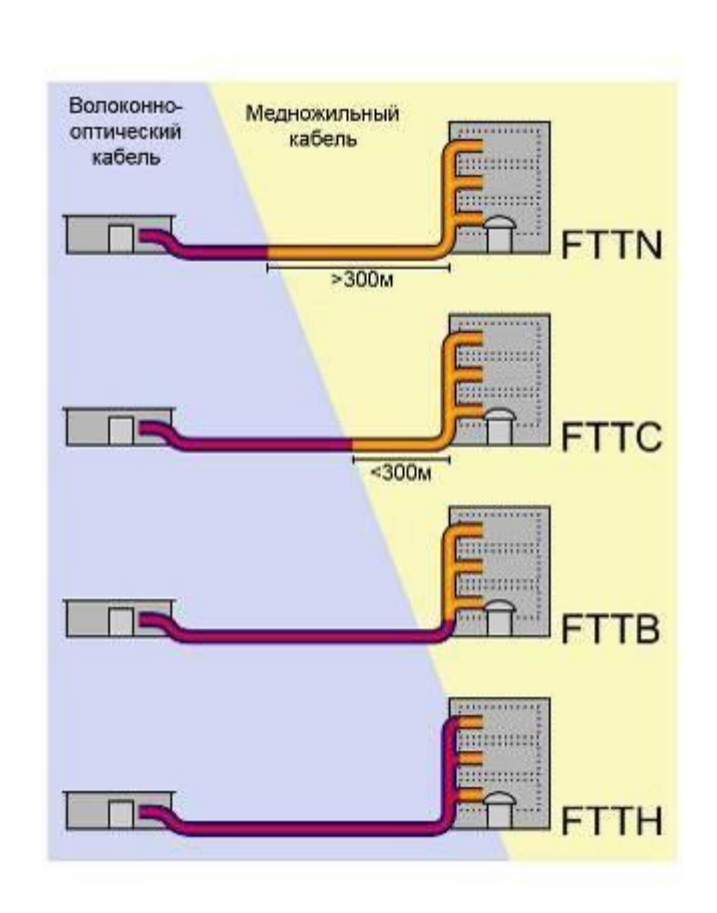

**Рисунок 2.4 – Схема, иллюстрирующая различия архитектур FTTx**

Используемые на сетях FTTB конструкции оптических кабелей (ОК) могут довольно сильно различаться в зависимости от конфигурации сети и условий прокладки таких кабелей. К примеру, при обеспечении пользователей частных домов или коттеджей почаще используется ОК с небольшим количеством волокон: подвесные – на внешнем (уличном) участке и малогабаритные негорючие. В многоквартирных домах ОК, обычно, прокладываются в кабельные канализации. Дальше все зависит схемы. При системе FTTB применяются маловолоконные, а при FTTH, наоборот – кабели большой емкости.

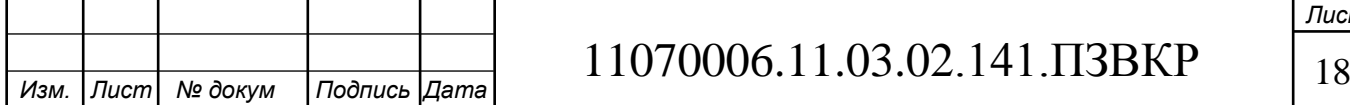

### **2.4 Выбор варианта построения мультисервисной сети связи**

Исходя из того, что конкурент предлагает тарифы на уровне 60 Мбит/с, необходимо строить сеть с учетом возможности предоставления доступа на скорости 60 Мбит/с и более. Для этого подходят все вышеописанные технологии, однако, DSL способна поддерживать такую скорость на небольших расстояниях и при этом станционное оборудование будет стоить достаточно дорого.

Ethernet ограничивается 1 Гбит/с каналом и на построение сети потребуется немалое количество коммутаторов, что приведет к лишним затратам на содержание и обслуживание.

Выбирая технологию FTTB на базе Fast/Gigabit Ethernet, можно будет организовать доступ на скорости до 100 Мбит/с.

В данной архитектуре волокно достигает коммутационного оборудования оператора, размещаемого в основном на границе территории, содержащей в себе дома либо личный бизнес. С оборудованием устанавливается цельный терминал, а от него до квартиры или проводят медный кабель, или применяют беспроводное соединение, — в самой квартире обычно располагается только один кабель, который подключается к компьютеру. Разработка FTTB получила предельное распространение, так как при строительстве сетей FTTx на основе Ethernet, нередко, это однаединственная технически возможная схема. Помимо этого, в структуре затрат на организацию сети FТТх разница между вариантами FTTC и FTTB сравнительно невелика, при этом операционные расходы на эксплуатацию сети FTTB меньше, а пропускная способность больше. Структура FTTB преобладает во вновь строимых домах и у крупных операторов связи, тогда как FTTH будет востребована исключительно в новоиспеченном малоэтажном строительстве. В первую очередь это связано с значительно более высокой стоимостью её реализации по сопоставлению со стоимостью сети FTTC/FTTB.

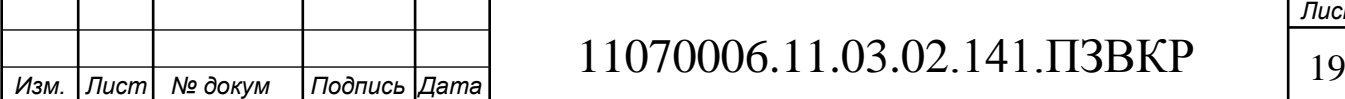

За счет использования оптического волокна в качестве среды передачи сигнала, будет обеспечено высокое качество предоставляемых услуг и высокая надежность работы сети в целом. Поддержка скорости передачи до 100 Мбит/с позволит возвести высокую конкуренцию.

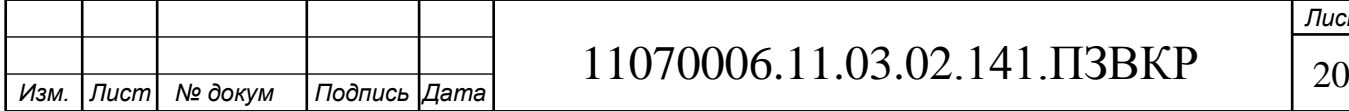

# **3 РАСЧЕТ НАГРУЗОК И КОЛИЧЕСТВА НЕОБХОДИМОГО ОБОРУДОВАНИЯ**

### **3.1 Расчет нагрузок в мультисервисной сети**

Под абонентом предполагается не определённый человек, а одно абонентское приспособление, т.е. точка подключения абонента. Расчет нужной нагрузки и пропускной способности сети осуществляется с учетом скорости доступа и процента пользователей, которые используют предоставленные услуги в час наибольшей нагрузки. Значения основных параметров для расчета приведены в таблице 3.1.

#### **Таблица 3.1 - Значения параметров**

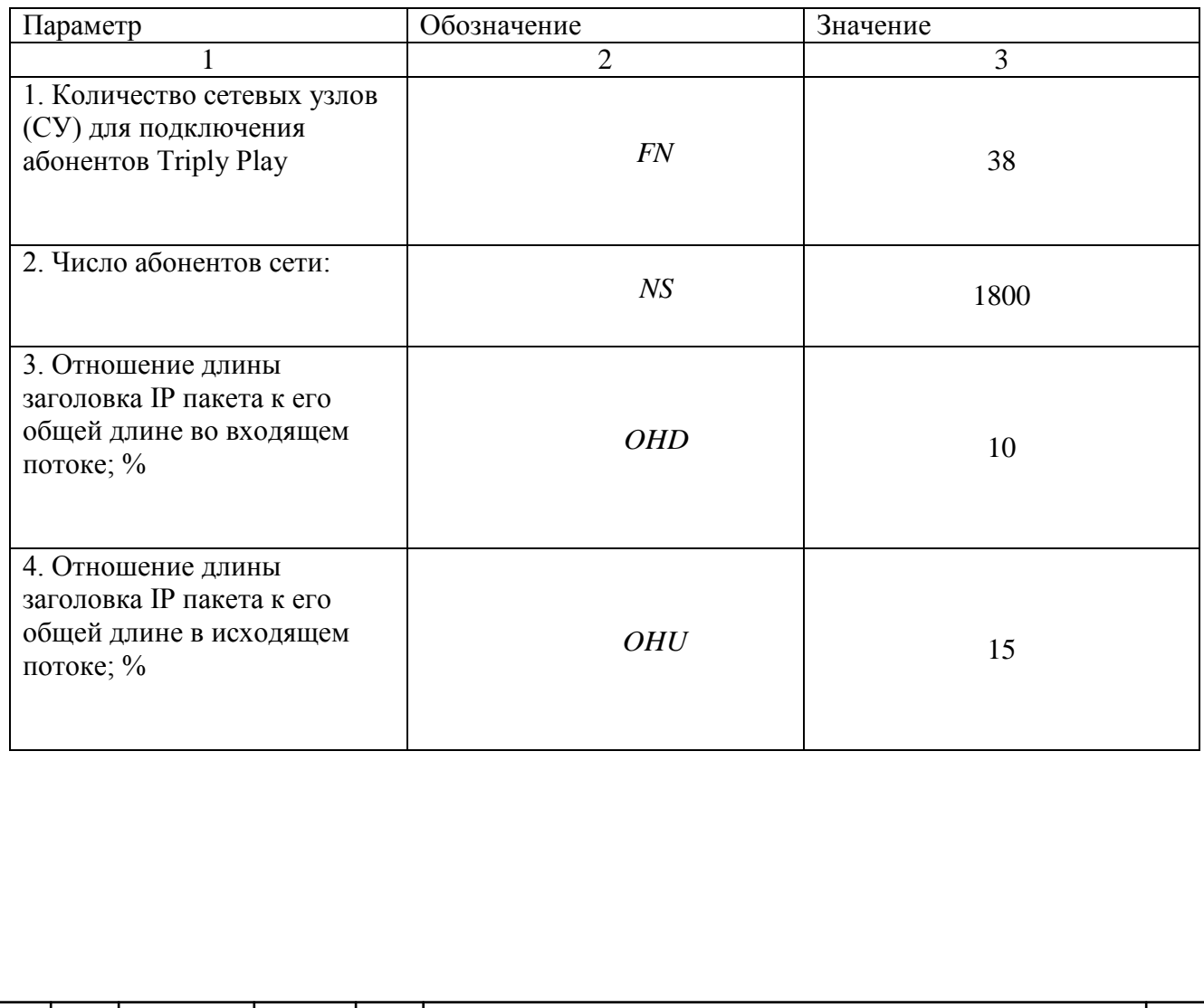

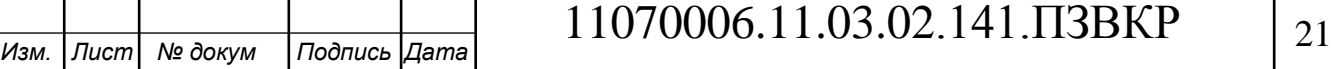

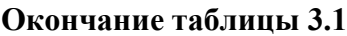

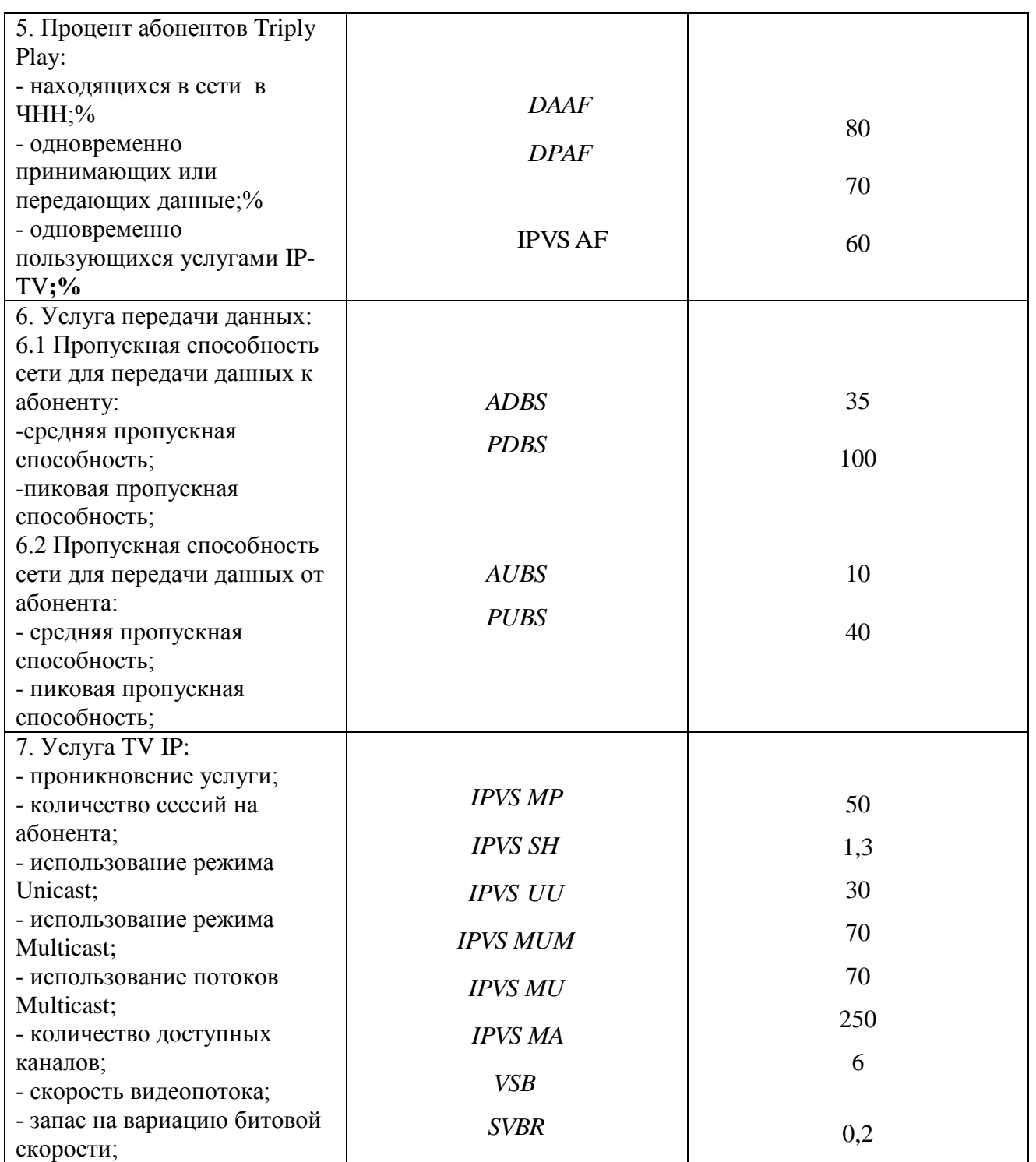

За один сетевой узел будем считать коммутатор доступа, который помещается в доме. Подсчёты будут реализовываться для коммутатора с

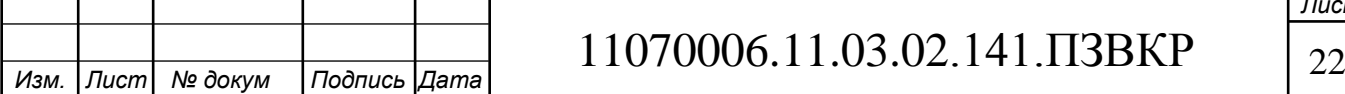

количеством портов равным 48. Проведем подсчёт численности коммутаторов и их тип, которые будут помещены в каждом высотном доме:

$$
N_{\kappa_{OM}} = [N_{a6} / N_{\text{normo6}}]
$$
\n
$$
(3.1)
$$

где [] – округление в большую сторону до целого числа.

После подсчётов получаем, что будет необходимо 38 коммутаторов доступа с количеством портов равным 48. Свободные порты могут быть задействованы для резервирования.

#### **3.2 Расчет трафика телефонии**

Уровень спроса на услугу IP-телефонии рассчитывается на уровне 30%, для удобства подсчётов будем считать, что пользователи размеренно распределены по всем коммутаторам:

$$
N_{\rm SP} = [48*0,30] = 15, \text{ a}60 \text{h} + 100 \text{m} \tag{3.2}
$$

Канал для трансляции голосовых данных определяется, истекая из применяемого кодека, в нашем случае это кодек G.729А:

$$
V_{\text{no} \text{mean}} = \frac{t_{\text{3B.ronoca}} \cdot \nu_{\text{ko} \text{o} \text{u} \text{po} \text{sa} \text{ma}}}{8 \, \delta \text{u} \text{m} / \delta \text{a} \text{u} \text{m}}, \quad (3.3)
$$

где  $t_{\text{as nonzero}}$ - время звучания голоса, мс,

*кодирования* - скорость кодирования речевого сигнала, Кбит/с.

Кодек G.729А устанавливает уровень сжатия потока аудиоданных до скорости в 8 кбит/с, время звучания 20 мс.

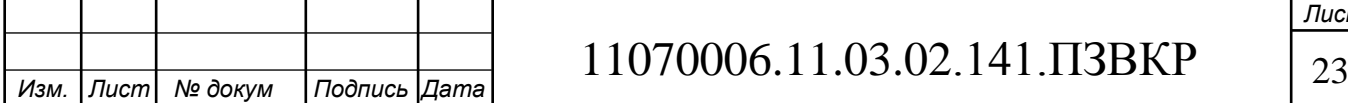

$$
V_{no1ee3H} = \frac{20 \cdot 8}{8} = 206 \text{a\ddot{u}m}.
$$

Длину пакета найдём по формуле (3.4):

$$
V_{\text{maxera}} = L_{\text{EthL1}} + L_{\text{EthL2}} + L_{\text{IP}} + L_{\text{UDP}} + L_{\text{RPT}} + Y_{\text{no}} \delta \tilde{a} \tilde{u} \tilde{m}, \quad (3.4)
$$

 $\mu_{0.02cm} = \frac{\sum V_{0}}{8} = 206 \pi \mu m.$ <br>
рмуле (3.4):<br>  $= L_{BhL1} + L_{BhL2} + L_{IP} + L_{app} + L_{RPT} + Y_{source}$ , бай.<br>
длина заголовка Ethernet L1, Etherne<br>
венно, байт,<br>
элосового пакета, байт.<br>
= 20 + 18 + 20 + 8 + 12 = 78, байт.<br>
можно реа где  $L_{EthL1}, L_{EthL2}, L_{IP}, L_{UDP}, L_{RPT}$  – длина заголовка Ethernet L1, Ethernet L2, IP, UDP, RTP протоколов соответственно, байт,

*Yполезн* – полезная нагрузка голосового пакета, байт.

$$
V_{naxema} = 20 + 18 + 20 + 8 + 12 = 78,6a\ddot{a}m.
$$

Используя кодек G.729А, можно реализовывать передачу до 50 пакетов через шлюз за 1 секунду, в таком случае получим полосу пропускания:

$$
\Pi \Pi p_1 = V_{nae\nu m} \cdot 86 \mu m / \frac{50}{64 m} \cdot 50_{\text{pps}}, K6 \mu m / c, \tag{3.5}
$$

где *Vпаекта* – размер голосового пакета, байт.

$$
\Pi \Pi p_1 = 78 \cdot 8 \cdot 50 = 31,2K\delta u m / c.
$$

Пропускная способность для передачи голоса по IP протоколу на одном СУ равна:

$$
\Pi \Pi p_{\text{WAN}} = \Pi \Pi p_1 \cdot N_{\text{SIP}} \cdot \text{VAD}, \text{M6W1/c}, \tag{3.6}
$$

где *ППр*<sub>1</sub> – полоса пропускания для одного вызова, Кбит/с,

*NSIP* – количество абонентов с услугой IP-телефонии,

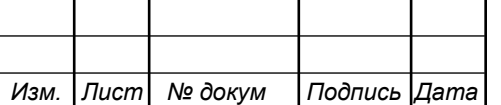

11070006.11.03.02.141.ПЗВКР | 24

VAD (Voice Activity Detection) – коэффициент механизма идентификации пауз (0,7).

$$
\Pi \Pi p_{\text{WAN}} = 31, 2 \cdot 15 \cdot 0, 7 = 328 \,\kappa \frac{\text{Gum}}{\text{C}}.
$$

Применение других кодеков может повергнуть к снижению затрат на полосу пропускания ввиду употребления более эффективных алгоритмов сжатия голосовых данных.

#### **3.3 Расчет трафика IP-TV**

Установим количество абонентов, использующих услугу на одном СУ в одно и то же время:

$$
IPVS Users = AVS * IPvS AF * IPvS SH, a6
$$
 (3.7)

где AVS– количество абонентов на СУ, подключенных к услуге,

IPVSAF– процент абонентов, пользующихся услугами IP TV одновременно в ЧНН,

*IPVS SH* – коэффициент, показывающий, сколько различных программ одновременно принимается в одном доме.

IPVS Users=[
$$
48*0,50
$$
] $*0.6*1.3=19, a6$ 

Трансляция может проводиться в двух режимах: multicast и unicast. К примеру, услуга видео по запросу это один видеопоток, значит количество персональных потоков равно количеству абонентов принимающих эти потоки:

> IPVS US= IPVS Users\*IPVS UU\* UUS, потоков (3.8)

где *IPVS UU* – коэффициент проникновения услуги индивидуального видео,

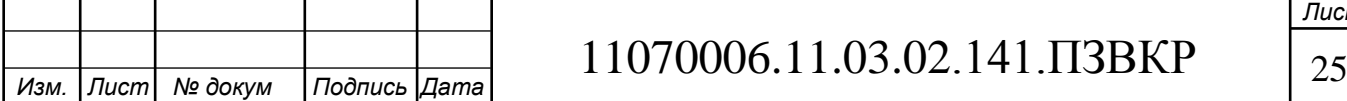

IPVS US = 
$$
19 * 0.5 * 1 = 10
$$
, *nonokos*

Multicast поток может восприниматься несколькими устройствами одновременно, следственно количество потоков равно:

$$
IPVSMS = IPVS Users*IPVSMU, \text{notokob} \tag{3.9}
$$

где *IPVS MU* – количество абонентов, принимающих групповые видеопотоки.

$$
IPVS MS=19*0.7=13, nonnokog
$$

 $UUS = 1 - \text{Kolim} + \text{NCS} = 19 \cdot 0.5 \cdot 1 = 10, \text{nonooxov}$ <br>
IFVS US = 19  $\approx 0.5 \cdot 1 = 10, \text{nonooxov}$ <br>
Multicast notok может восприниматься несколькими устре<br>
Nulticast notok может восприниматься несколькими устре<br>
FPVS *MU* = колич Число доступных multicast потоков зависит от количества предоставляемых ТВ программ. В IP-TV внутри установленного сегмента сети одновременно могут транслироваться не все потоки.

Предельное количество видеопотоков из числа доступных и используемых абонентами по multicast вещанию:

IPVS MSM = IPVS MA\*IPVS MUM, видеопотоков 
$$
(3.10)
$$

где *IPVS MA*– количество доступных групповых видеопотоков,

*IPVS MUM* – процент максимального использования видеопотоков.

IPVSMSM 250\*0.7 175,*видеопотоков*

Транслирование видеопотоков в IP сети может проистекать с переменной битовой скоростью. Для передачи ТВ контента с высочайшим качеством обусловим скорость передачи одного видеопотока на уровне 6 Мбит/с. Если

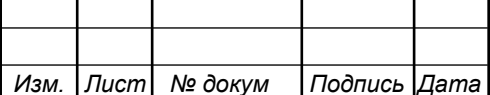

учесть добавление заголовков IP пакетов и резерв на трансформацию битовой скорости, то скорость передачи одного видеопотока в формате MPEG-2 получится:

$$
IPVSB = VSB * (1 + SVBR) * (1 + OHD), M6W/C
$$
 (3.11)

где *VSB* – скорость трансляции потока в формате MPEG-2, Мбит/с,

*SVBR* – запас на вариацию битовой скорости,

*OHD*- отношение длины заголовка IP пакета к его общей длине во входящем потоке

$$
IPVSB = 6*(1+0.2)*(1+0.1) = 7.92 M \delta u \tau/c
$$

Пропускная способность, требуемая для передачи одного видеопотока в формате MPEG-2 по IP сети в режимах multicast и unicast, определяется как:

$$
IPVS\,MNB = IPVS\,MS^*\,IPVSB,\,M\,6\,W\,c
$$
\n(3.12)

IPVS UNB = IPVS US\* IPVSB, M6wr/c 
$$
(3.13)
$$

где *IPVS MS* – количество транслируемых потоков в режиме multicast,

*IPVSUS* – количество транслируемых потоков в режиме unicast,

*IPVS B*– скорость передачи одного видеопотока.

IPVS MNB= $13*7.92 = 103$  Mбит/c,  $IPVSUMB = 10*7.92 = 80 M6$ ит/с.

Multicast потоки подаются от головной станции к огромному количеству абонентских устройств. Высчитаем общую скорость для передачи наибольшего числа multicast потоков в ЧНН:

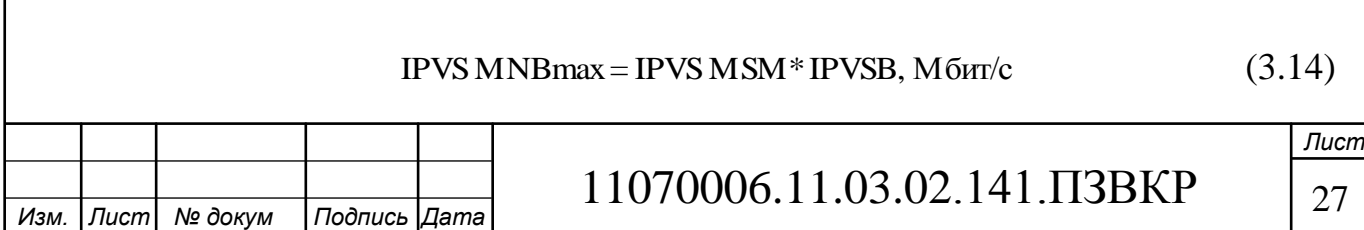

где *IPVS MSM* – число используемых видеопотоков среди доступных, *IPVS B*– скорость передачи одного видеопотока. IPVS MNBmax =  $175*7.92 = 1386$  Mбит/c.

В итоге получим общую пропускную способность для одного сетевого узла при предоставлении услуги IP-TV:

$$
AB = IPVS \text{ MNB} + IPVS \text{ UNB}, \text{M6m/c} \tag{3.15}
$$

где *IPVS MNB* – пропускная способность для передачи группового видеопотока,

*IPVSUNB*– пропускная способность для передачи индивидуального видеопотока.

$$
AB = 103 + 80 = 183 M \cdot 6 \cdot \text{HT/c}
$$
.

#### **3.4 Расчет пропускной способности для доступа к сети Интернет**

Рассчитывая скорость канала передачи данных для доступа в сеть Интернет, потребно подметить, что количество активных абонентов в ЧНН может различаться. Предельное число активных абонентов за этот промежуток времени высчитывается параметром Data Average Activity Factor (DAAF):

$$
AS = TS^*DAAF, a6
$$
 (3.16)

где *TS* – число абонентов на одном сетевом узле, аб. *DAAF* – процент абонентов, находящихся в сети в ЧНН.

$$
AS = 36 * 0.8 = 29, a6
$$

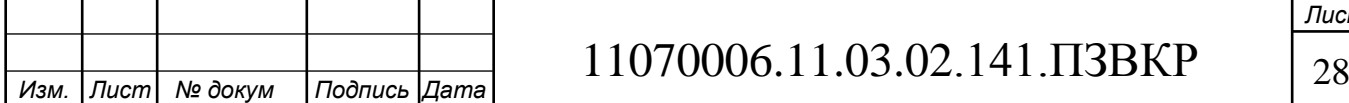

Каждый абонент имеет два канала: для приема данных - downstream и передачи данных – upstream. Причем обыкновенно канал upstream мельче downstream. Для того чтобы определить среднюю пропускную способность сети, нужную для нормальной работы пользователей, употребим следующее соотношение:

$$
BDDA = (AS * ADBS) * (1 + OHD), M \delta u \gamma/c \tag{3.17}
$$

где *AS* - количество активных абонентов, аб,

*ADBS* – средняя скорость приема данных, Мбит/с,

*OHD*– отношение длины заголовка IP пакета к его общей длине во входящем потоке.

$$
BDDA = (36*35)*(1+0.1) = 1386 M\overline{0}W\overline{1}/c.
$$

Средняя пропускная способность для передачи данных:

$$
BUDA = (AS * AUBS) * (1 + OHU), M6\nu\tau/c
$$
\n(3.18)

где *AS* - количество активных абонентов, аб,

*AUBS* – средняя скорость передачи данных, Мбит/с

*OHU* – соотношение длины заголовка IP пакета к его общей длине во исходящем потоке.

$$
BUDA = (36*10)*(1+1.15) = 774 M\overline{0} \text{MT/c}.
$$

Пропускная способность сети, когда абонент имеет возможность передавать, а также принимать данные на предельной скорости в ЧНН, определяется с помощью коэффициента Data Peak Activity Factor (DPAF):

$$
PS = AS^*DPAF, a6
$$
 (3.19)

29 *Изм. Лист № докум Подпись Дата* 11070006.11.03.02.141.ПЗВКР

где *DPAF* – процент абонентов, в то же время принимающих или передающих данные в течение недолгого интервала времени.

$$
PS = 36 * 0.7 = 26
$$

Максимальная пропускная способность, нужная для приема данных в ЧНН:

$$
BDDP = (PS * PDBS) * (1 + OHD), M6wr/c
$$
 (3.20)

где *PDBS* – максимальная скорость приема данных, Мбит/с.

$$
BDDP = (26*100)*(1+0.1) = 2626 M\overline{0} \text{MT/c}.
$$

Максимальная пропускная способность для передачи данных в ЧНН:

$$
BUDP = (PS * PUBS) * (1 + OHU), M6wr/c
$$
\n(3.21)

где *PUBS* – максимальная скорость передачи данных, Мбит/с.

$$
BUDP = (26 * 40) * (1 + 0.15) = 1196 M6 \text{m/s}.
$$

Для проектирования сети надобно использовать наибольшее значение полосы пропускания среди пиковых и средних значений для исключения перегрузки сети:

$$
BDD = Max(BDDA; BDDP], M6wr/c
$$
 (3.22)

$$
BDU = Max [BUDA; BUDP], M6uT/c
$$
 (3.23)

где *BDD*– пропускная способность для приема данных, Мбит/с,

*BDU* – пропускная способность для передачи данных, Мбит/с.

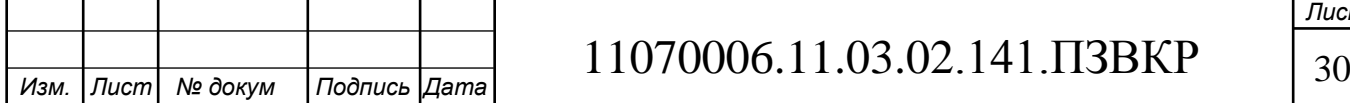

 $BDD = Max[1386;2626] = 2626 M \overline{0} \overline{u} \overline{r}/c$ ,

$$
BDU = Max[774; 1196] = 1196 M6 \text{MT/c}.
$$

Общая пропускная способность одного сетевого узла, необходимая для организации приема и передачи данных составит:

$$
BD = BDD + BDU, M6wr/c
$$
 (3.24)

где *BDD*– максимальная пропускная способность для приема данных, Мбит/с,

*BDU* – максимальная пропускная способность для передачи данных, Мбит/с.

$$
BD = 2626 + 1196 = 3822 \text{ M}6 \text{m}^2/\text{c}.
$$

BDD – Мах|1386;2626] – 2626 Мбит/с,<br>
BDU = Мах[774;1196] = 1196 Мбит/с.<br>
способность одного сетевого узла, необходи<br>
едачи данных составит:<br>
BD = BDD + BDU, Мбит/с<br>
выная пропускная способность для приема<br>
я пропускная с Для предоставления абонентам абсолютно всех перечисленных услуг, на всяком сетевом узле должна быть обеспечена пропускная способность:

$$
\Pi\Pi_{\text{y}37a} = \Pi\Pi_{\text{pWAN}} + AB + BD \tag{3.25}
$$

где ПП $_{\textrm{\tiny{pWMN}}}$ – пропускная способность для трафика IP телефонии, Мбит/с,

AB– пропускная способность для видеопотоков, Мбит/с,

BD – пропускная способность для трафика данных, Мбит/с.

$$
\Pi\Pi_{\text{yana}} = 0,328 + 183 + 3822 = 4006 \text{ M} \overline{6} \text{MT/c}.
$$

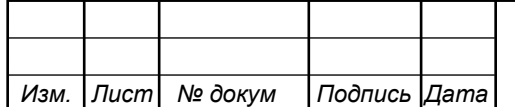

# **4 ПРОЕКТ МУЛЬТИСЕРВИСНОЙ СЕТИ СВЯЗИ В РАЙОНЕ ВАЛЬЧЕНКО Г. РЫБНИЦА**

**4.1 Выбор оборудования для проектируемой мультисервисной сети связи в районе Вальченко г. Рыбница**

Мультисервисная сеть в районе Вальченко г. Рыбница будет построена по архитектуре FTTB на базе Fast Ethernet. Расчеты нагрузок показали, что включение коммутаторов доступа к агрегаторам следует исполнять по четырём 1 Гбит/с каналам. Наибольшая скорость доступа абонентов в сеть Интернет установлена 100 Мбит/с. Для перспективы повышения скорости лучше предпочесть коммутаторы доступа с комбо портами.

На уровне агрегации будет размещен 1Gb Ethernet коммутатор, что позволит обеспечить нужную пропускную способность на сети, а также запас при расширении сети.

Стержневым параметром при выборе оборудование показывается соотношение цена/качество. При этом рационально строить участки сети на базе оборудования одной и той же фирмы, дабы избежать проблем с противоречивостью.

Важнейшие требования к оборудованию последующие:

- 1. Наличие потребных сертификатов качества,
- 2. Соответствие международным и российским стандартам,
- 3. Наличие санкции на эксплуатацию на территории ПМР,

4. Соответствие техническим требованиям, которые предъявляются к сети.

Вопросов с приобретением нужного оборудования в наше время не возникает, потому что на рынке присутствует крупное число компаний (Cisco Systems, Huawei Tecnologies, Zyxel, АЛСиТЕК, СКС, D-Link, 3COM и др).

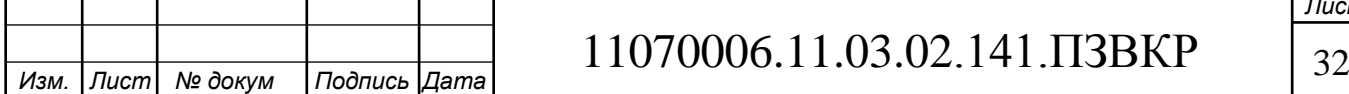

Проведенный разбор доступного снабжения показал, что наиболее пригодным является оборудование компании Zyxel.

В качестве коммутаторов доступа будет выбрана серия XGS1910. Это оснащение имеет современные технические характеристики и утвердительные отзывы от заказчиков. В XGS1910 доступны разнообразные функции защиты трафика, вероятность устанавливать приоритеты при передаче голоса и видео, управление по протоколу SSH и SSL с поддержкой IPv6. XGS1910 имеет 48 RJ-45 портов из которых 4 совмещены с SFP-слотами и 4 слотами 10G SFP+. Коммутационная скорость доходит до 176 Гбит/с. Функция правления трафиком разрешает контролировать полосу пропускания. Неразрешённый доступ к сети блокируется благодаря протоколу авторизации 802.1x или по списку ACL.

**Уровень агрегации** будет осуществлён на основе коммутаторов XGS3700, которые причисляются к управляемым коммутаторам уровня L2+. Эта модель имеет 10G uplink интерфейсы, что гарантирует высокое качество работы сети, а также:

 Имеется поддержка функций L3 со статической маршрутизацией и на основе определенных правил.

Агрегирование каналов передачи данных по протоколу 802.3ad LACP.

Конструкция предусматривает резерв по питанию.

 Удаленное управление по web-интерфейсу и командной строке с использованием протоколов SSL и SSH.

 Изменение параметров конфигурации и сбор журнала событий по протоколу SNMP и возможность интеграции в централизованную систему управления.

**Ядром** сети будет выдаваться маршрутизатор фирмы HP 5820-24XG-SFP+, который имеет разнообразные добавочные функции:

• Работа с протоколом Fibre Channel over Ethernet; простая доступная архитектура;

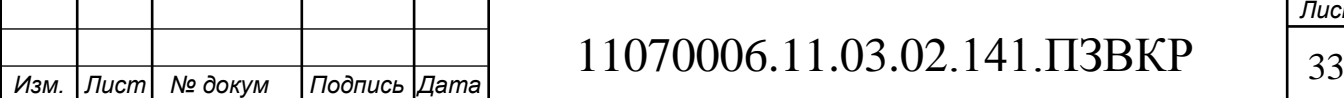

поддержка протоколов IPv4/IPv6 с поддержкой 2 и 3 уровней;

 высокая пропускная способность при низком времени ожидания для портов.

высокая производительность на уровне 488 Гбит/с.

Мультифункциональность маршрутизатора разрешает вводить многообразные службы на уровне всей сети и связывать устройства, при этом упрощается развертывание фрагментов и снижаются траты на энергопотребление и расположение оборудования в стойках.

**Голосовой Шлюз** SMG-2016 превосходно подходит на роль шлюза для организации VoIP-сетей, IP-АТС с поддержкой функций ДВО и СОРМ. Он может выступить в качестве решения для построения сетей связи NGN. Обширный функционал, соответствие стандартам, высокая безопасность операторского класса позволяют решать на базе SMG-2016 большое количество задач.

Шлюз поддерживает до 16 потоков Е1 (ОКС7, PRI) и до 768 каналов VoIP.

**Оборудование IP-TV.** Услуга IP-TV предоставляет клиенту возможность просматривать разнообразные ТВ программы по IP сети. Для организации услуги IP-TV нужен комплекс особого оборудования, который формирует цифровые видеопотоки, кодирует и передает их абонентам. Декодирование IP-TV сигнала выполняет специализированная приставка STB, к которой подключается телевизор. Помимо телевизора можно использовать также ноутбук или планшет для просмотра ТВ каналов, для этого надо всего лишь воспользоваться специальным плеером (Smart-TV, Open-TV).

Для предоставления услуги IPTV будет приобретено оборудование компании DVB-C + IPTV станции на основе DMM-1000 и DX-328 от компании DVBC. Система предоставляет 200 цифровых каналов и 32 каналов в HD качестве. На рисунке 4.1 приведена схема спроектированной сети связи в районе Вальченко г. Рыбница.

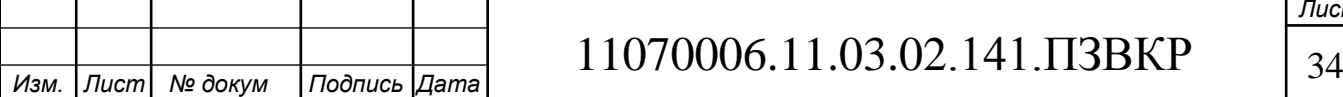

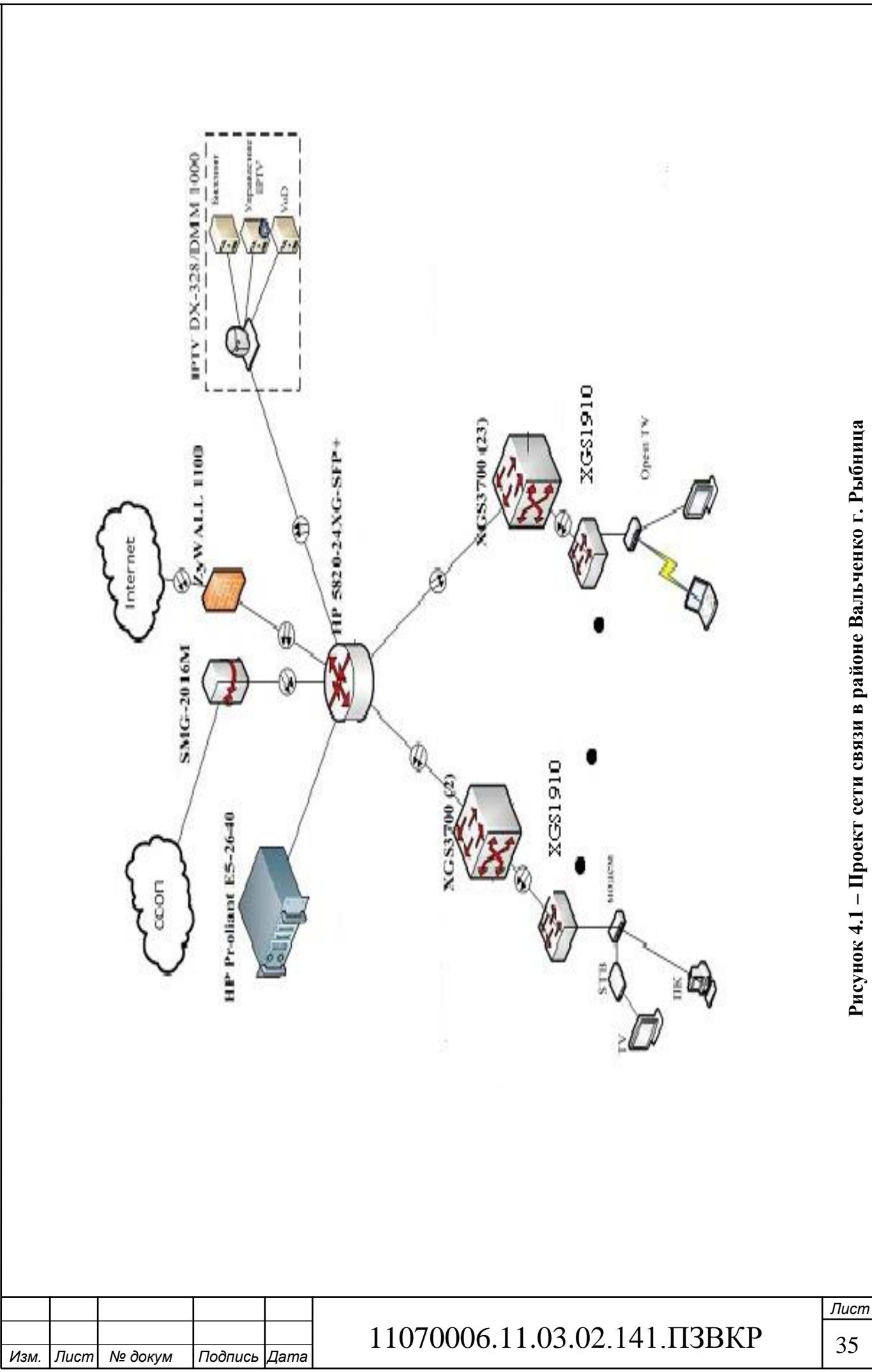

Для верности сеть будет выстроена по топологии звезда, т.е. каждый агрегатор подключается к маршрутизатору через 10 Гбит/с индивидуальный интерфейс. На такую реализацию понадобятся лишние расходы на прокладку кабеля.

### **4.2 Выбор типа линии связи и план размещения оборудования**

Построение сети предполагает прокладку 3000 м оптического кабеля по области района и еще 4000 до ближайшей АТС. Проводимый оптический кабель должен соответствовать всем нужным требованиям, в особенности подходить для прокладки в кабельной канализации или грунте. В качестве основного оптического кабеля был выбран ДПЛ-П-08А-2,7кН.

Данный кабель годится для прокладки в кабельной канализации, блоках, трубах, тоннелях и коллекторах, если возникает опасность повреждения грызунами, по мостам и эстакадам, а также в грунты 1-3 групп. Кабель состоит из 8 оптических жил, которые защищены от внешних воздействий и грызунов, рабочая температура -50°С…+50°С, температура монтажа -10°С…+50°С, температура перевозки и хранения -50°С…+50°С. Наименьший радиус изгиба кабеля не менее 20 диаметров кабеля, срок службы 25 лет, срок гарантийной эксплуатации 2 года. На рисунке 4.2 изображен план прокладки волоконнооптического кабеля в грунте по местности новой части района Вальченко.

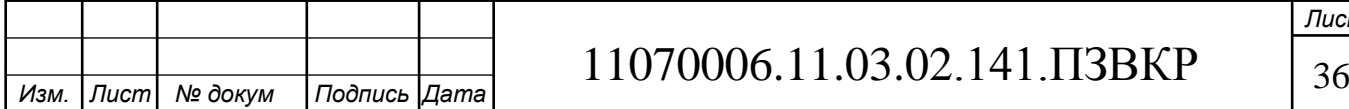

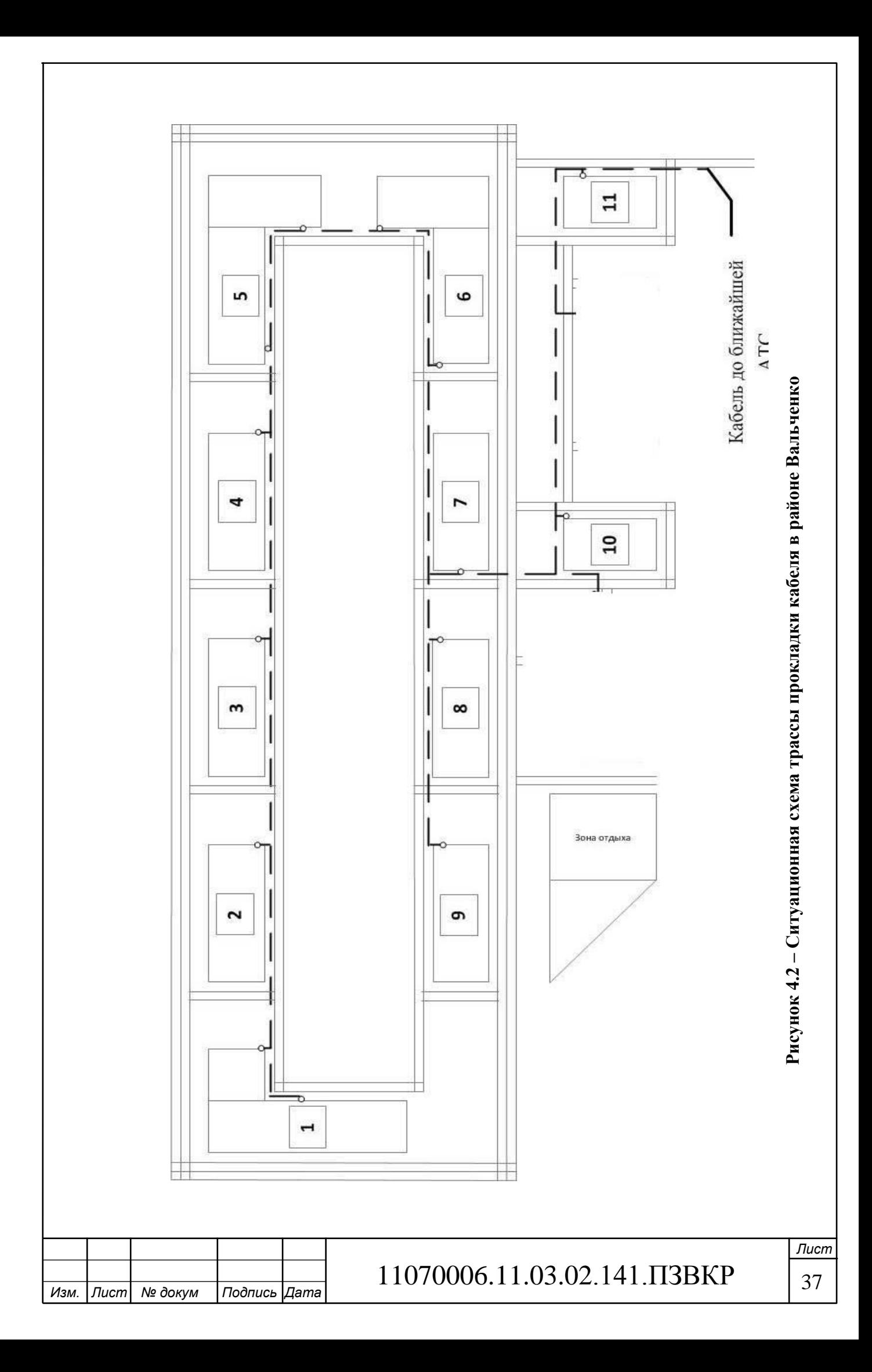

На рисунке в виде белого круга отмечена точка ввода оптического кабеля в дом. Коммутаторы доступа располагаются на технических этажах (если такие предусмотрены в доме) в специальных антивандальных шкафах. В шкафу находятся источник обеспечения бесперебойного питания и сетевой фильтр для защиты от скачков напряжения. От коммутаторов доступа до клиентского оборудования прокладывается медный кабель UTP. Между этажами он будет укладываться в пластиковый кабель-канал. На рисунке 4.3 изображён план размещения оборудования в доме на примере большого девятиэтажного дома, состоящего из трех парадных.

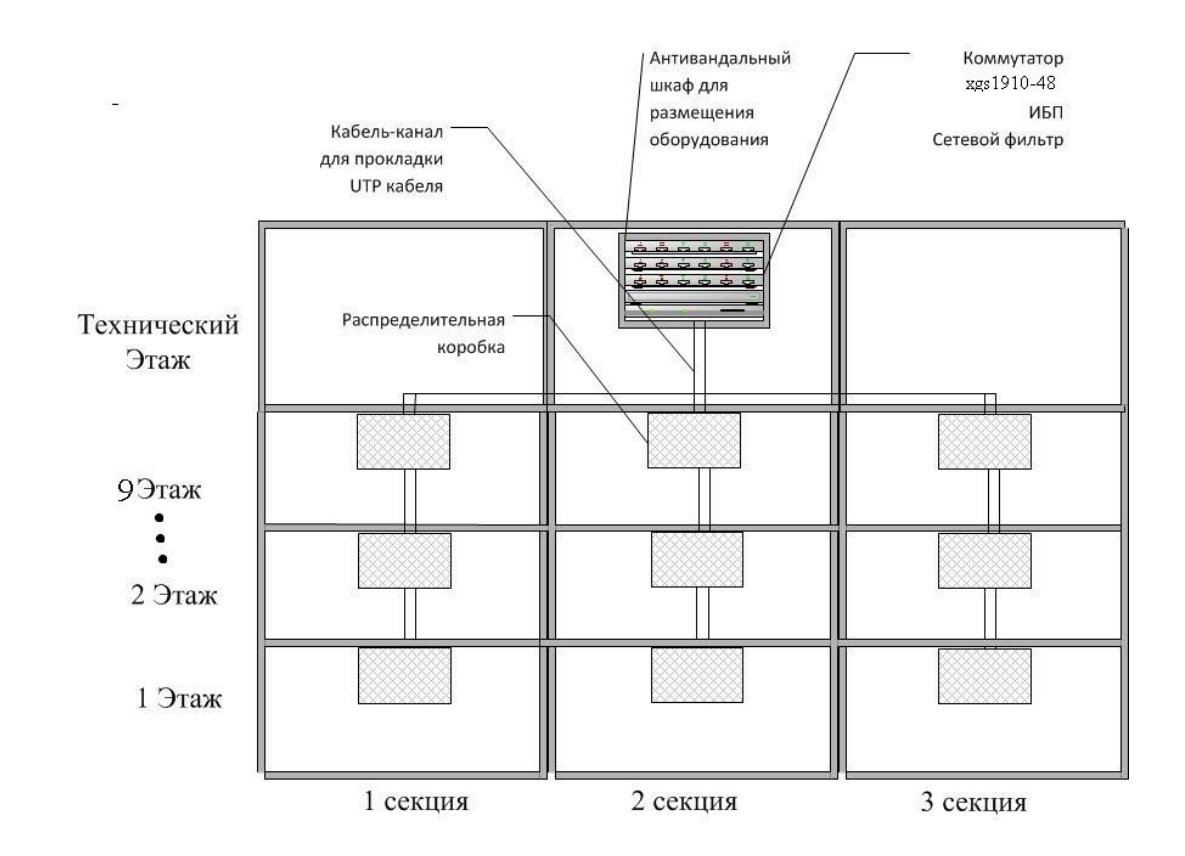

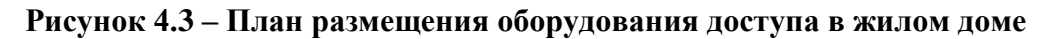

Ответственность за сохранение оборудования и кабельных систем поручена управляющей компании, которая в свою очередь обслуживает дом. Провайдер обязан обеспечить услугу в полном объеме и далее следить за постоянством ее предоставления. В случае выхода снабжения из строя, он

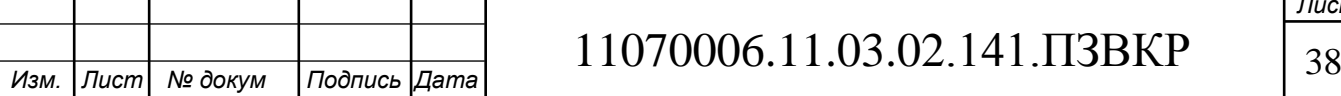

обязан в кротчайшие сроки заместить его, при обнаружении повреждений кабеля тоже обязан их ликвидировать, если повреждения произошли по вине абонента или прочих лиц, то целостность кабеля восстанавливается за счет собственных средств абонента. На рисунке 4.4 показан пример подключения абонентских устройств на этаже.

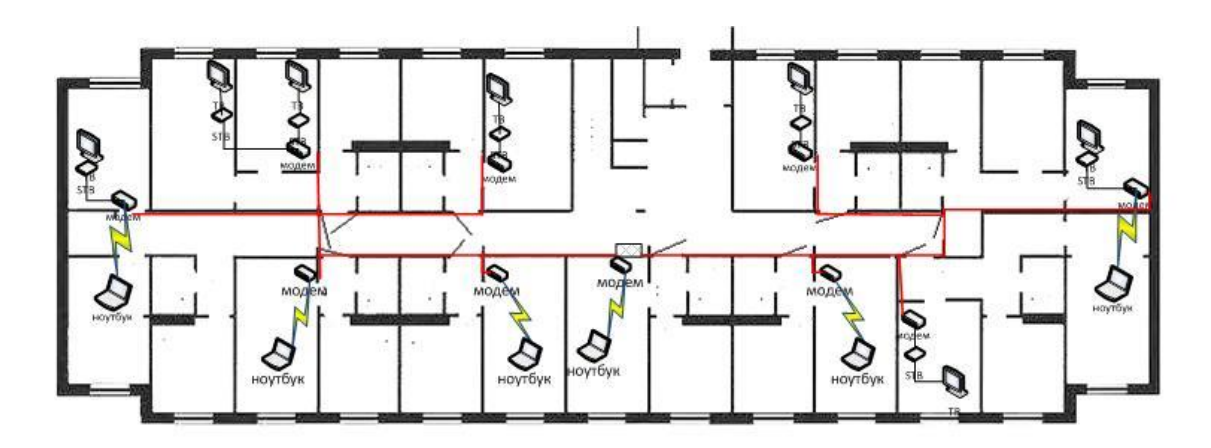

**Рисунок 4.4 – Варианты подключения абонентского оборудования**

Красной линией на рисунке 4.4 отмечен специальный кабель-канал для прокладывания медного кабеля UTP. Кабель-канал монтируется таким образом, чтобы не препятствовать другим кабельным системам. Вводится кабель в квартиру к абоненту через просверленное отверстие на уровне 10-15 см от пола или выше дверной коробки.

Серверы и устройства уровня ядра могут быть расположены в отдельных стойках в помещении, предположительно на АТС, т.к. оно соответствует всем нужным технических нормам, либо в необслуживаемых помещениях по области района.

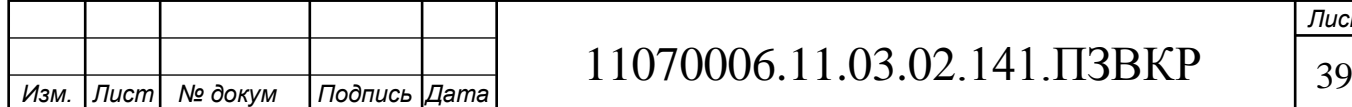

# **5 ТЕХНИКО-ЭКОНОМИЧЕСКОЕ ОБОСНОВАНИЕ ПРОЕКТА**

Данный раздел содержит расчеты технико-экономических показателей проекта: капитальные вложения в проект, уровень доходов, рентабельность, срок окупаемости. Все расчеты выполнены на основании сметы затрат на приобретение потребного оборудования.

Все затраты на оборудование, кабельную продукцию и проведение строительно-монтажных работ по установке оборудования и прокладке линий связи взяты с электронных ресурсов компаний, ссылки на которые приведены ниже в п.5.1.

# **5.1 Расчёт капитальных вложений на оборудование и строительномонтажные работы**

В расчет капитальных вложений охвачено все необходимое оборудование, комплектующие для его монтажа и установки, специализированное программное обеспечение и т.д. Общая смета затрат приведена в таблице 5.1. Данные из таблицы взяты с официальных электронных ресурсов магазинов: https://zyxel.ru/, https://market.yandex.ru, http://www.dvbc.ru, http://eltex.nsk.ru/catalog/smg-2016.php .

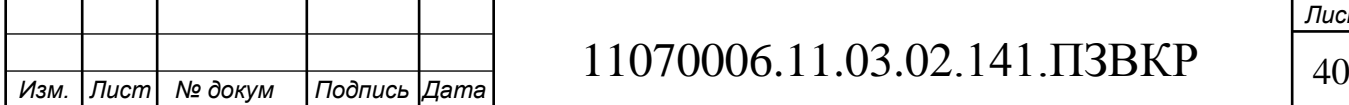

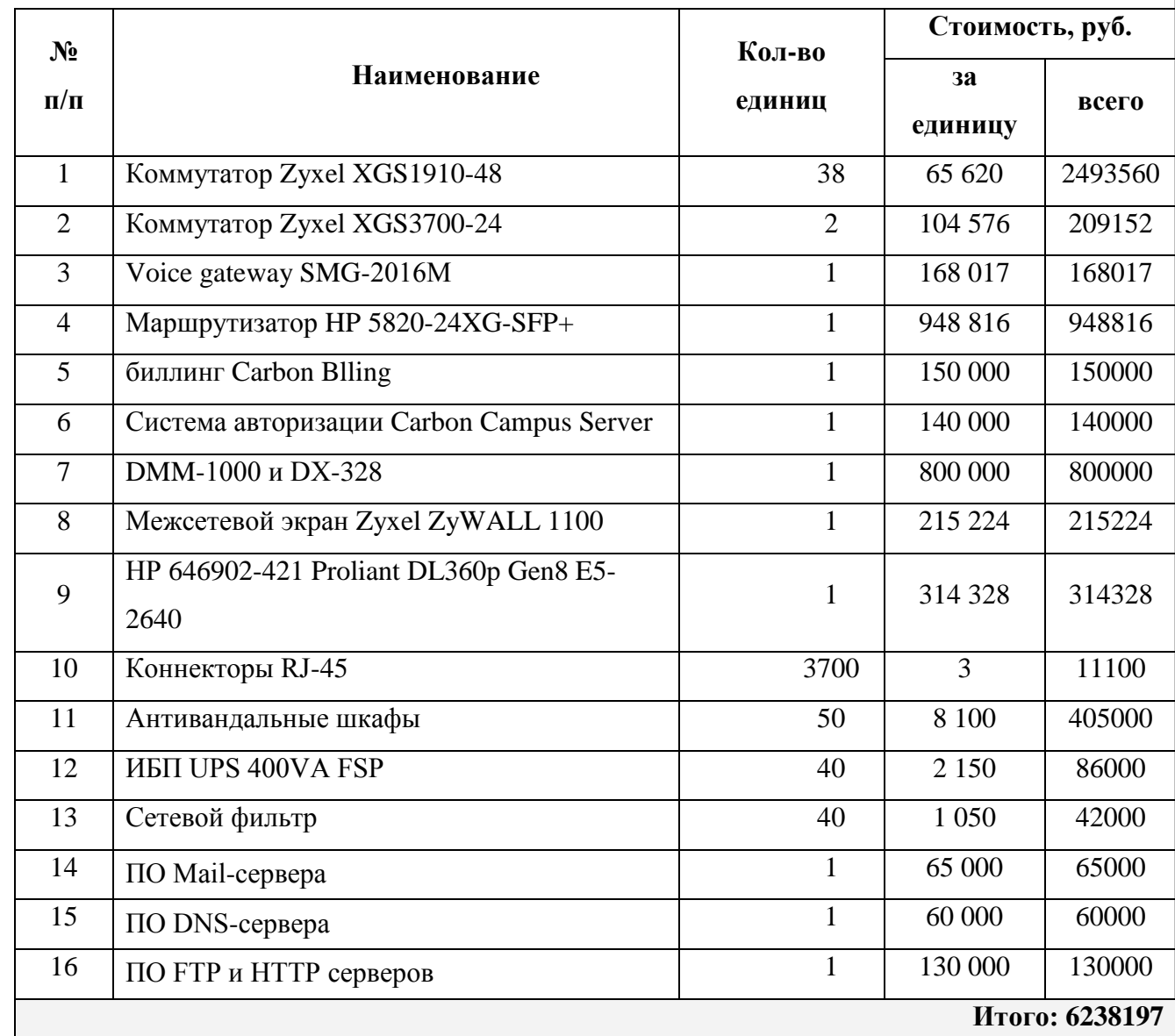

#### **Таблица 5.1 – Капитальные вложения в оборудование и материалы**

Капитальные затраты на оборудование рассчитываются по формуле:

$$
K_{\sigma\delta\rho\rho} = K_{np} + K_{mp} + K_{\text{cusp}} + K_{m/y} + K_{\text{scp}} + K_{\text{nup}}, \text{py6} \tag{5.1}
$$

где *Kпр* – Затраты на приобретение оборудования;

*Kтр* – транспортные расходы (4% от *Kпр* );

*Kсмр* – строительно-монтажные расходы (20% от *Kпр* );

*Kзип* – затраты на запасные элементы и части (5% от *Kпр* );

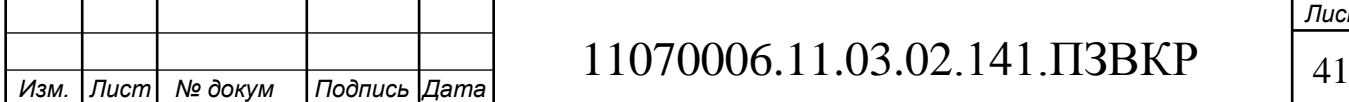

*Kпр* ).

 $(1+0.04+0.2+0.05+0.03)*6238197 = 8234421p\gamma6$  $K_{\sigma\sigma\rho} = K_{np} + K_{mp} + K_{c\nu p} + K_{m/y} + K_{scp} + K_{npp}$ 

Затраты на строительство и ввод в эксплуатацию линейно-кабельных сооружений показаны в таблице 5.2.

**Таблица 5.2 – Капитальные вложения на строительство и ввод в эксплуатацию линейно-кабельных сооружений**

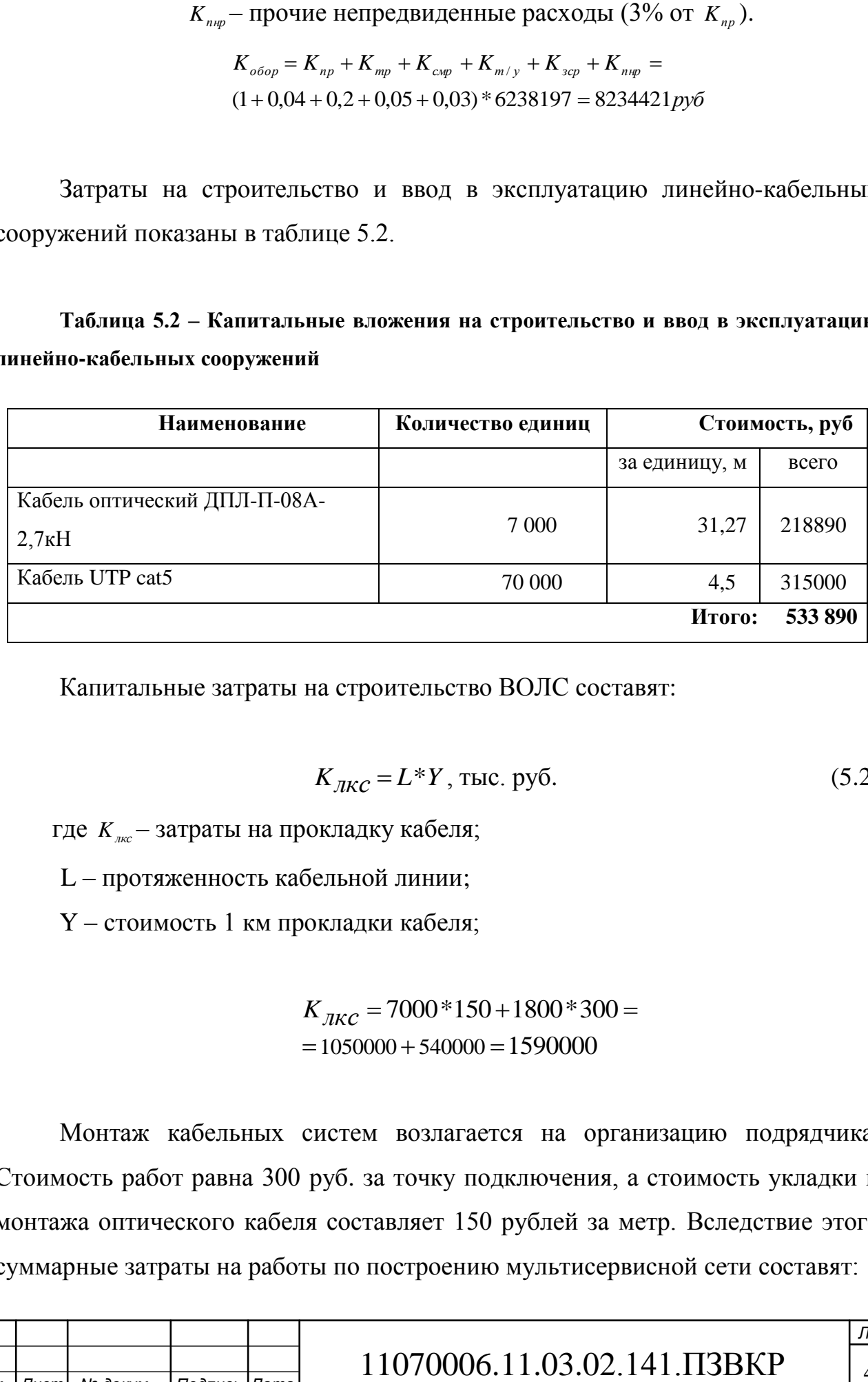

Капитальные затраты на строительство ВОЛС составят:

$$
K_{JKC} = L^*Y, \text{THC. py6.}
$$
\n
$$
(5.2)
$$

где *Kлкс* – затраты на прокладку кабеля;

L – протяженность кабельной линии;

Y – стоимость 1 км прокладки кабеля;

$$
K_{JKC} = 7000 * 150 + 1800 * 300 =
$$
  
= 1050000 + 540000 = 1590000

Монтаж кабельных систем возлагается на организацию подрядчика. Стоимость работ равна 300 руб. за точку подключения, а стоимость укладки и монтажа оптического кабеля составляет 150 рублей за метр. Вследствие этого суммарные затраты на работы по построению мультисервисной сети составят:

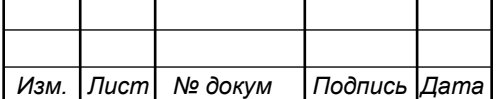

#### $KB = 8234421 + 533890 + 1590000 = 10358311$  pyo.

#### **5.2 Расчёт эксплуатационных расходов**

Эксплуатационные расходы - это текущие расходы предприятия на производство и предоставление абоненту услуг связи. В состав эксплуатационных расходов входят все расходы на содержание и обслуживание сети. Эксплуатационные расходы по своей экономической сущности являют себестоимость услуг связи в денежном выражении.

Эксплуатационные расходы включают в себя:

1. Затраты на оплату труда – потребно сформировать фонд заработной платы для оплаты труда сотрудников.

2. Единый социальный налог – согласно законодательству ПМР определить сумму отчислений в пенсионный фонд и т.д.

3. Амортизация основных фондов – рассчитать отчисления на формирование фонда замены оборудования

4. Материальные затраты и прочие производственные расходы.

**Затраты на оплату труда.** Для расчета годового фонда заработной платы надо определить численность штата производственного персонала. Для обслуживания сети нужно ввести персонал по обслуживанию станционного оборудования, а также сотрудников, которые будут подключать абонентов. Рекомендуемый состав персонала приведен в таблице 5.3.

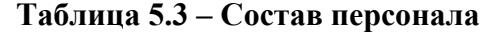

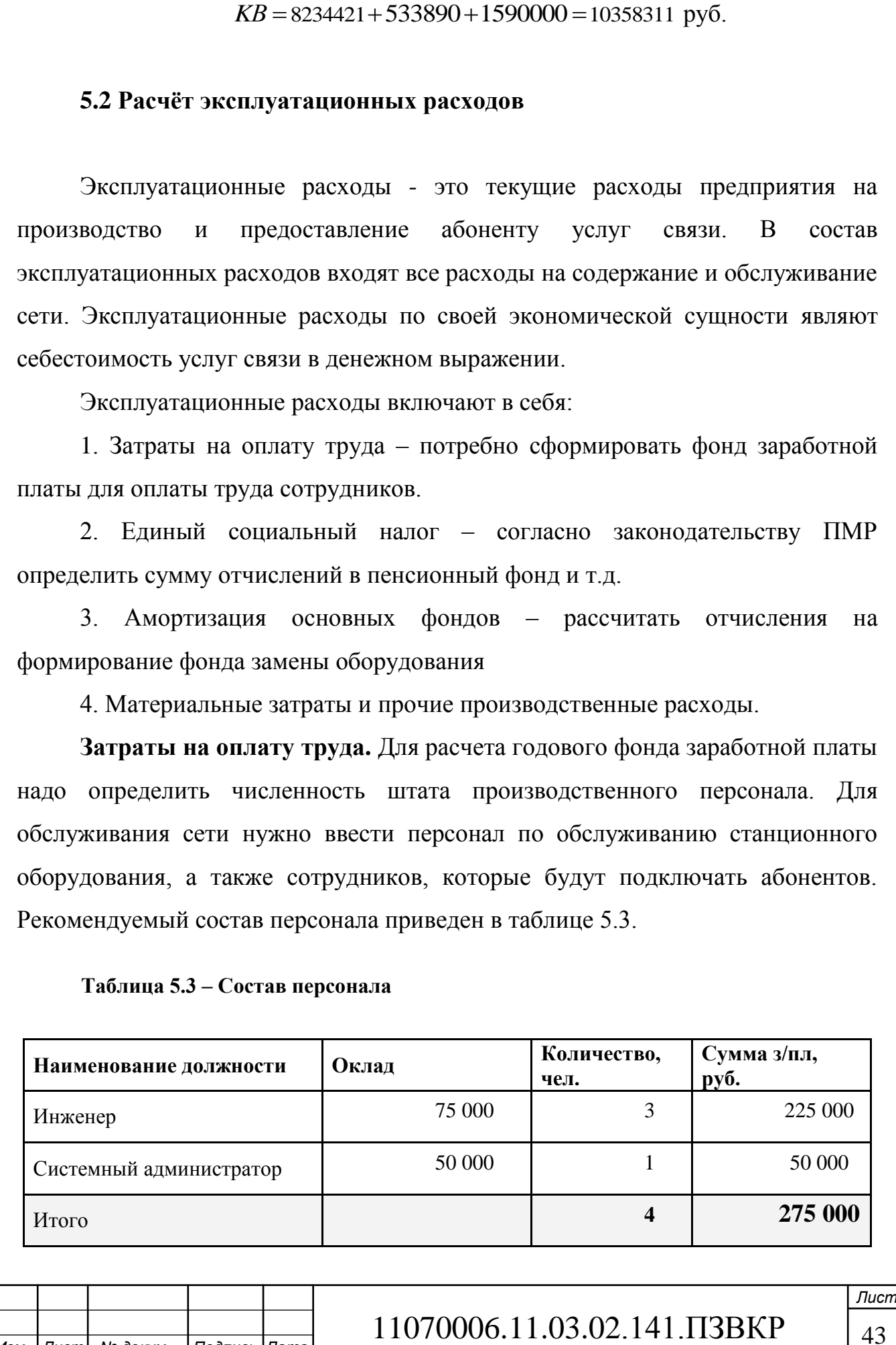

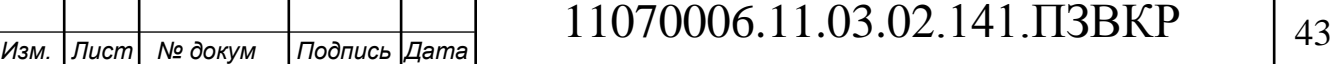

Годовой фонд оплаты труда составит:

$$
\Phi \text{OT} = \sum_{i=1}^{K} (T^* P_i^* I_i)^* 12, \, p\psi \delta. \tag{5.3}
$$

где 12 – количество месяцев в году;

Т – коэффициент премии

 $P_i$  – заработная плата работника каждой категории.

$$
\Phi \text{OT} = 275000 \cdot 12 = 3300000 \text{ py6}.
$$

**Страховые взносы.** Страховые взносы в 2017 году в ПМР составляют 25 % от суммы годового заработка

$$
CB = 0.3 * \Phi \text{OT}
$$
 (5.4)

$$
\Phi \text{OT} = 275000 * 0.25 * 12 = 825000 \text{ py6}.
$$

**Амортизационные отчисления.** Это отчисления на содержание производственных фондов компании, т.е. на замену/ремонт оборудования. Этот показатель рассчитывается с помощью утвержденных норм амортизационных отчислений. В проекте этот показатель вычислен относительно срока службы оборудования:

$$
AO = T/F \tag{5.5}
$$

где *T –* стоимость оборудования;

*F* – срок службы оборудования.

$$
AO = 6238197/10 = 623820
$$
 py6.

**Материальные затраты.** В них содержатся оплата электроэнергии для производственных надобностей, затраты на материалы и запасные части и

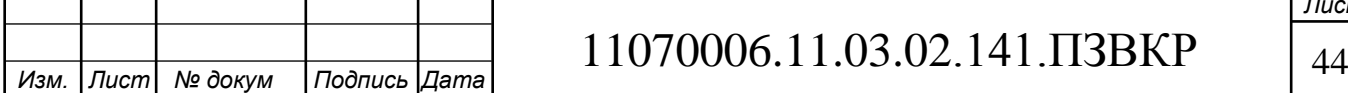

др. Эти составляющие материальных затрат определяются следующим образом:

а) затраты на оплату электроэнергии определяются в зависимости от мощности станционного оборудования:

$$
3u = T^* 24^* 365^* P, \text{ py6.}
$$
 (5.6)

где  $T = 3.5$  руб./к $B_T$  час – тариф на электроэнергию

*Р* =2,78 кВт – суммарная мощность установок.

Тогда, затраты на электроэнергию составят

$$
3_{\text{H}} = 3.5 * 24 * 365 * 2.78 = 85235
$$
, py6.

б) затраты на материалы и запасные части включены в статью амортизационные отчисления

$$
3_{\scriptscriptstyle{M3}} = 0 \tag{5.7}
$$

Таким образом, общие материальные затраты равны

$$
3_{\text{66m}} = 85235, \, py6.
$$

#### **Прочие расходы.**

Прочие расходы предусматривают общие производственные (*Зпр..*) и эксплуатационно-хозяйственные затраты (*Зэк.*):

$$
3_{np} = 0.05 * \Phi \text{OT}
$$
\n
$$
\tag{5.8}
$$

$$
3_{\infty} = 0.07 * \Phi \text{OT}
$$
 (5.9)

Подставив значения в формулы (5.7) и (5.8) , получается:

 $3_{np} = 0.05 * 3300000 = 165000$ , pyo.

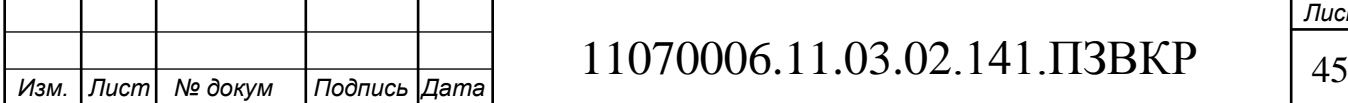

 $3_x = 0.07 * 3300000 = 231000$ , pyo.

Таким образом, вычисляются прочие расходы:

 $3$ прочие = 165000 + 231000 = 396000, руб.

Результаты расчета годовых эксплуатационных расчетов сводятся в таблицу 5.4

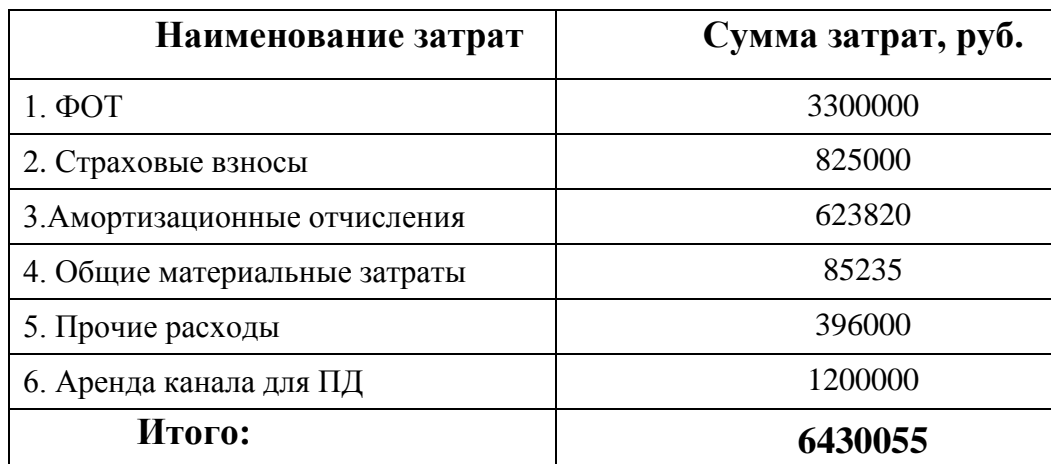

**Таблица 5.4 – Результаты расчета годовых эксплуатационных расходов**

#### **5.3 Определение доходов от основной деятельности**

3<sub>x</sub> = 0,07 \*3300000 = 231000 , py6.<br>
27. еляются прочие расходы:<br>
oчие = 165000 + 231000 = 396000 , py6.<br> **FOZOBEX ЭКСПЛУАТАЦИОННЫХ расчетов сво**<br> **FOZOBEX ЭКСПЛУАТАЦИОННЫХ расчетов сво**<br> **FOZOBEX ЭКСПЛУАТАЦИОННЫХ расче** Доходы провайдера от предоставления услуг населению имеют два вида – едино разовые (оплата за подключение услуги) и периодические (абонентская плата за предоставление доступа к услугам). Разовая оплата за подключение к сети сейчас уже не актуальна среди провайдеров, поэтому примем в расчет, что подключение абонента к сети будет бесплатное. Срок окупаемости вложений будет зависеть от получаемого дохода, который основан на количестве подключенных абонентов. Рассчитываемое количество абонентов, которое будет подключаться к сети в определенный период, приведено в таблице 5.5.

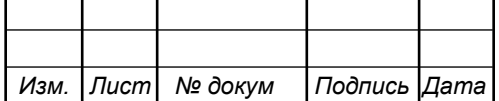

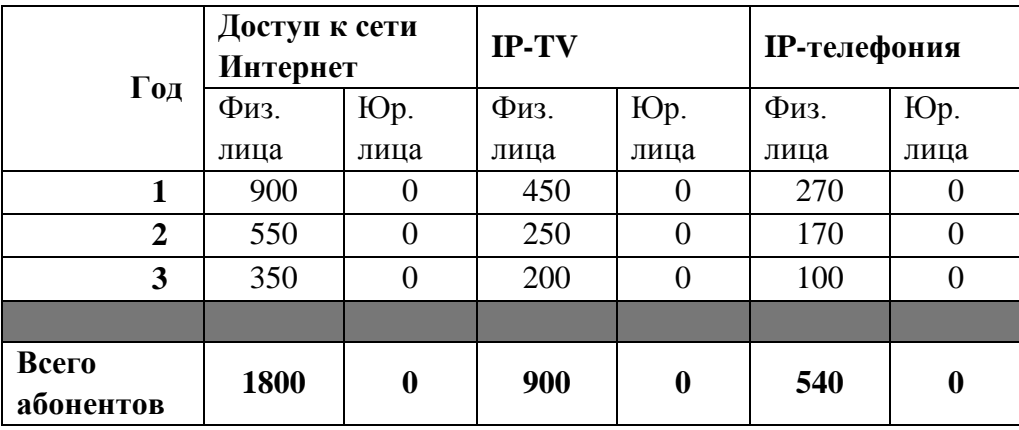

#### **Таблица 5.5 – Количество подключаемых абонентов по годам**

Т.к. в районе существует такой провайдер, как «Интерднестрком», которым абоненты не очень довольны, то можно рассчитывать на достаточно быстрое присоединение абонентов к сети, т.е. за 3 года должны подключиться все потенциальные абоненты. В первый год предполагается подключить минимум 50% от общего количества абонентов.

Тарифы за пользование услугами будут следующие: доступ к сети Интернет – 500 за 35 Мбит/с; услуга IP-TV – 300; услуга IP-телефония – 100 (цены указаны в рублях). На основании определенной цены за услуги проведен расчет ежегодного дохода.

**Таблица 5.6 –Общие доходы от подключения абонентов и предоставления услуг по годам.**

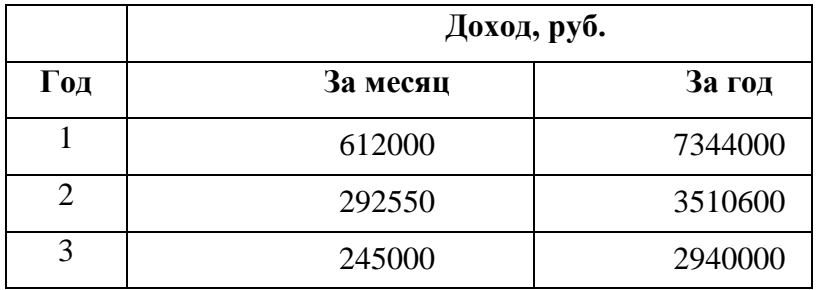

На основании расчетов предполагаемого дохода за год определим основные экономические показатели проекта.

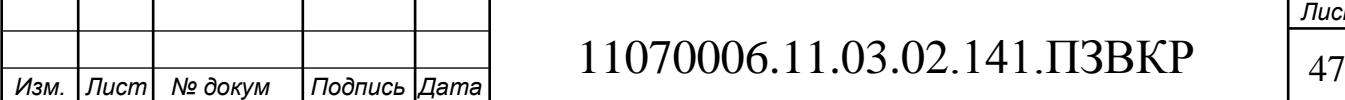

#### **5.4 Определение оценочных показателей проекта**

Экономические показатели, которые нужно рассчитать, это срок окупаемости, индекс рентабельности и внутренняя норма доходности.

Срок окупаемости можно оценить при применении расчета чистого денежного дохода ( *NPV* ), который показывает величину дохода на конец i-го периода времени. Метод создан на основе соотнесения величины исходных инвестиций ( *IC* ) с общей суммой дисконтированных чистых денежных поступлений ( *PV* ) за весь расчетный период. Другими словами этот показатель представляет собой разность дисконтированных показателей доходов и инвестиций, рассчитывается по формуле (5.9):

$$
NPV = PV - IC \tag{5.10}
$$

где *PV* – денежный доход, рассчитываемый по формуле (5.11);

*IC* – отток денежных средств в начале n-го периода, рассчитываемый по формуле (5.11).

$$
PV = \sum_{n=1}^{T} \frac{P_n}{(1+i)^n}
$$
 (5.11)

где *P<sup>n</sup>* – доход, полученный в *n*-ом году, i – норма дисконта, Т – количество лет, для которых производится расчет.

$$
IC = \sum_{n=1}^{m} \frac{I_n}{(1+i)^{n-1}}
$$
(5.12)

где *I*<sub>n</sub> – инвестиции в n-ом году, i – норма дисконта, m – количество лет, в которых производятся выплаты.

Следует обратить внимание, что при наличии года на ввод сети в эксплуатацию, первым годом при расчете IC (n=1) будет именно нулевой год.

Ставка дисконта — это ожидаемая ставка дохода на вложенный капитал в

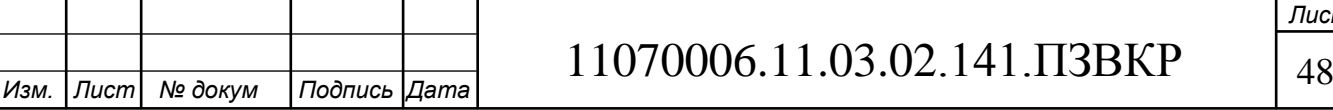

сопоставимые по уровню риска объекты инвестирования на дату оценки. Выберем ставку дисконта равную 11%. В таблице 5.7 приведен расчет дисконтированных доходов и расходов, а также чистый денежный доход с учетом дисконтирования, параметр *Pn* показывает доход, полученный за текущий год.

**Таблица 5.7 – Оценка экономических показателей проекта с учетом дисконта**

| Год            | ${\bf P}$      | PV             |         | IC       | <b>NPV</b> |
|----------------|----------------|----------------|---------|----------|------------|
| $\overline{0}$ | $\overline{0}$ | $\overline{0}$ | 8553945 | 8553945  | -8553945   |
| 1              | 7344000        | 6616216        | 6430055 | 14346787 | -7730571   |
| $\overline{2}$ | 10854600       | 15426053       | 6430055 | 19565564 | $-4139511$ |
| 3              | 13794600       | 25512546       | 6430055 | 24267165 | 1245381    |
| 4              | 13794600       | 34599476       | 6430055 | 28502841 | 6096635    |
| 5              | 13794600       | 42785890       | 6430055 | 32318766 | 10467124   |
| 6              | 13794600       | 50161046       | 6430055 | 35756536 | 14404510   |
| 7              | 13794600       | 56805331       | 6430055 | 38853626 | 17951705   |

Найдём срок окупаемости ( *PP* ), т.е. период времени от момента старта проекта до момента, когда доходы от эксплуатации станут равными первоначальным инвестициям и могут приниматься как с учетом фактора времени, так и без его участия.

Точный срок окупаемости можно рассчитать по формуле:

$$
PP = T + \left| NPV_{n-1} \right| / (|NPV_{n-1}| + NPV_n)
$$
\n(5.13)

где Т – значение периода, когда чистый денежный доход меняет знак с «-» на «+»; NPV<sub>n</sub> – положительный чистый денежный доход в n году; NPV<sub>n-1</sub> – отрицательный чистый денежный доход по модулю в n-1 году.

 $PP = 3 + 4139511/(4139511 + 1245381) = 3,8 = 3$  года 10 месяцев

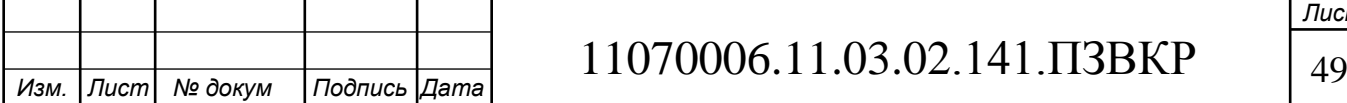

Индекс рентабельности - относительный показатель, характеризующий отношение приведенных доходов приведенным на ту же дату инвестиционным расходам.

$$
PI = \sum_{n=1}^{T} \frac{P_n}{(1+i)^n} / \sum_{n=1}^{m} \frac{I_n}{(1+i)^{n-1}}
$$
(5.14)

Индекс рентабельности при 6 летней реализации проекта составит:

 $PI = 42785890 / 32318766 = 1,32 = 32\%$ 

Внутренняя норма доходности ( *IRR* ) – норма прибыли, рожденная инвестицией. Это та норма прибыли, при которой чистая текущая стоимость инвестиции равна нулю, или это та ставка дисконта, при которой дисконтированные доходы от проекта равны инвестиционным затратам. Внутренняя норма доходности устанавливает максимально приемлемую ставку дисконта, при которой можно инвестировать средства без каких-либо потерь для собственника.

Оценка показателя *IRR* позволяет оценить целесообразность решений инвестиционного характера, уровень рентабельности которых не ниже цены капитала. Чем выше *IRR* , тем больше возможностей у предприятия при выборе источника финансирования. *IRR* показывает ожидаемую норму доходности (рентабельность инвестиций) или максимально допустимый уровень инвестиционных затрат в оцениваемый проект. *IRR* должен быть выше средневзвешенной цены инвестиционных ресурсов:

$$
IRR > i \tag{5.15}
$$

где i – ставка дисконтирования

Расчет показателя *IRR* осуществляется путем последовательных итераций. В этом случае выбираются такие значения нормы дисконта  $i_1$  и  $i_2$ , чтобы в их интервале функция *NPV* меняла свое значение с «+» на «–», или

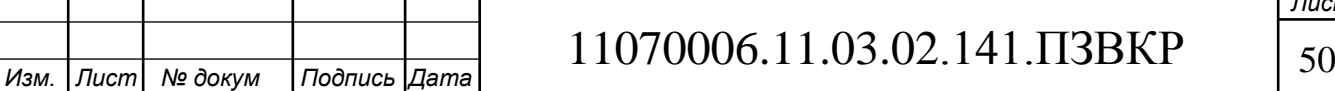

наоборот. Далее по формуле делается расчет внутренней нормы доходности:

$$
IRR = i_1 + \frac{NPV_1}{NPV_1 - NPV_2}(i_2 - i_1)
$$
\n(5.16)

где  $i_1$  – значение табулированного коэффициента дисконтирования, при котором *NPV* > 0; i<sub>2</sub> - значение табулированного коэффициента

дисконтирования, при котором *NPV* <0.

Для данного проекта: i1=11, при котором  $NPV_1 = 1245381 \text{ py6}$ .; i2=20 при котором  $NPV_2 = -5965834 \text{ py6}.$ 

Следовательно, расчет внутренней нормы доходности будет иметь вид:

 $IRR = 11+1245381/(1245381 - (-5965834))*(20-11) = 12,6$ 

Итак, внутренняя норма доходности проекта составляет 12,6 %, что больше цены капитала, которая рассматривается в качестве 11%, следовательно, проект следует принять.

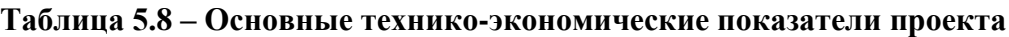

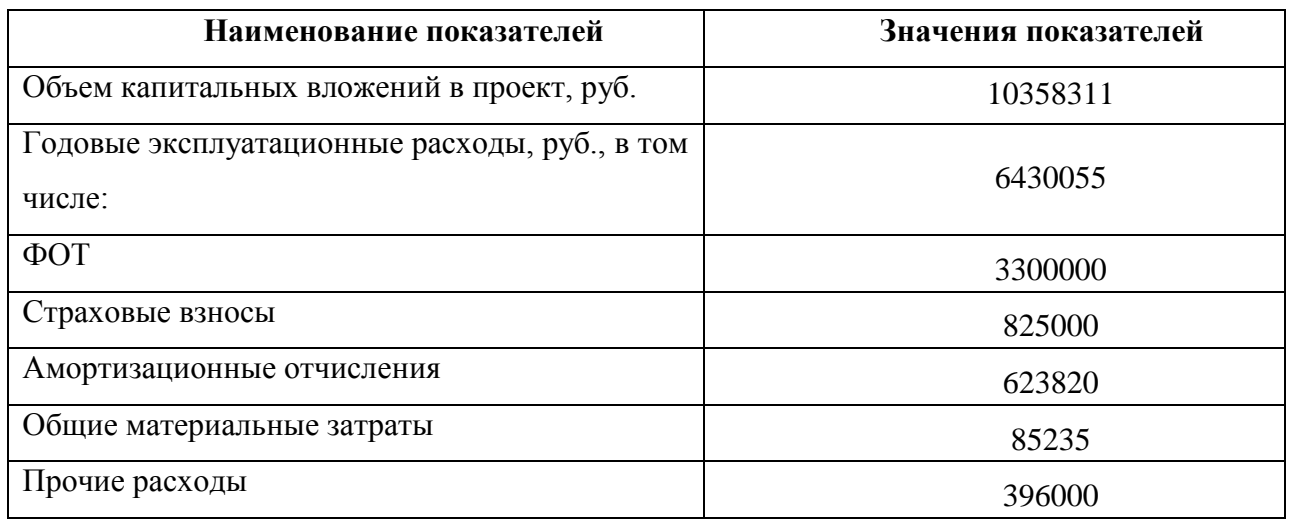

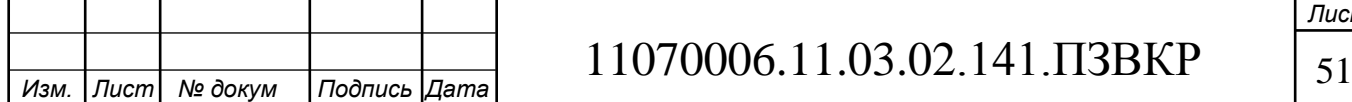

#### **Окончание таблицы 5.8**

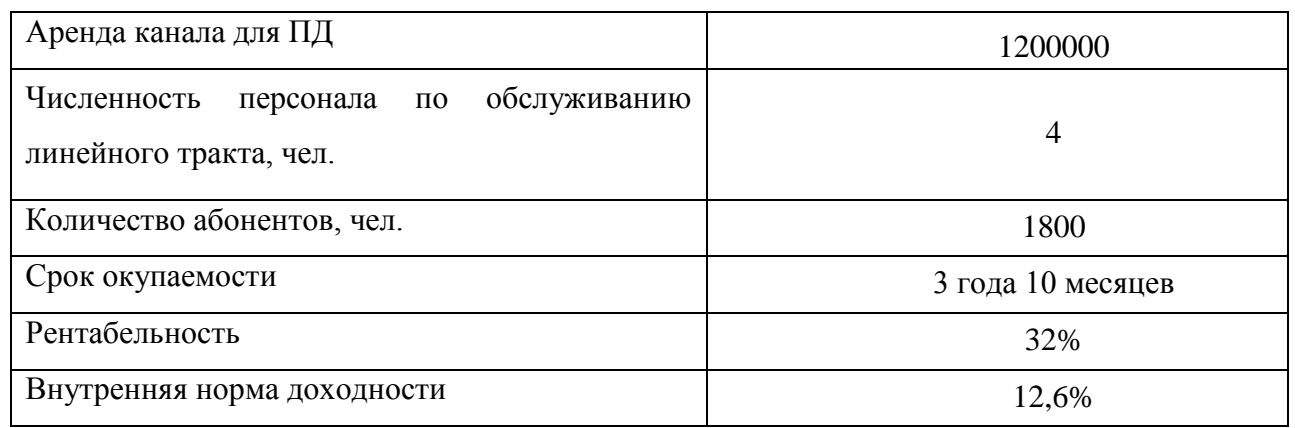

#### **Вывод к главе 5:**

Расчеты экономических показателей проекта доказывают инвестиционную привлекательность проекта в целом. Окупаемость проекта составляет 3 года и 10 месяцев, при этом не учтен полный спектр высокоскоростных тарифов, который может быть введен после оценки спроса на них.

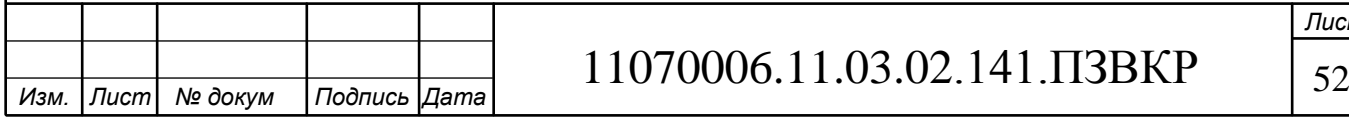

# **6 МЕРЫ ПО ОБЕСПЕЧЕНИЮ ОХРАНЫ ТРУДА, ТЕХНИКИ БЕЗОПАСНОСТИ И ОХРАНЕ ОКРУЖАЮЩЕЙ СРЕДЫ**

Следование мерам по охране труда, технике безопасности и охране окружающей среды являются особо важными аспектами. За нарушение правил, в особенности, если они повлекли за собой причинение вреда здоровью рабочего или окружающей среде, предусмотрены наказания как по административному законодательству (штрафы), так и уголовная ответственность в случае основательных нарушений. По этой причине на предприятиях существуют ответственные люди, следящие за исполнением рабочими заведенных правил. Все нормы и правила основаны на существующем законодательстве ПМР.

### **6.1 Меры по охране окружающей среды**

Основные требования подробно описаны в законе ПМР «Об охране окружающей среды», в котором подробно разъяснены правила работы предприятий и иных объектов, их негативное влияние на окружающую среду.

Нарушение назначенных требований в области охраны окружающей среды может повлечь за собой приостановление эксплуатации предприятий по предписаниям органов исполнительной власти, осуществляющих государственное управление в области охраны окружающей среды. Кроме того может быть осуществлена работа предприятия полностью на основании решения суда общей юрисдикции и (или) арбитражного суда. Данная мера используется только в крайне редких случаях.

Что касается отрасли связи, то к центральным работам, связанным с окружающей средой, относят земляные работы. Они проводятся при построении кабельной инфраструктуры. При проведении работ на земле, где

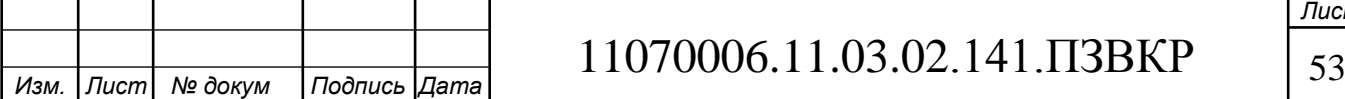

имеется плодородная почва, надо обеспечить мероприятия по ее сохранению: бережливое снятие пласта плодородной почты и дальнейшая его защита до момента окончания работ.

При работе с передвижными источниками электроэнергии (дизельные генераторы) следует исключить попадание вредных веществ в почву, водоемы и т.д.

### **6.2 Техника безопасности и охраны труда на предприятиях связи**

В законодательных актах ПМР существуют документы, в которых подробно описаны правила по охране труда на предприятии при организации и проведении работ. Основными документами являются «Положение об организации работы по охране труда на предприятиях, в учреждениях и организациях, подведомственных Министерству связи Приднестровской Молдавской Республики», утвержденное Приказом Минсвязи ПМР от 24.04.01 N 254, и «Рекомендации по организации работы службы охраны труда на предприятиях, в учреждениях и организациях от 08.04.01 N 14», «Правила эксплуатации электроустановок потребителей», «Правила устройства электроустановок (ПУЭ)». Оборудование обязано соответствовать требованиям ГОСТ 12.(0-4).005, требованиям ТУ на оборудование, требованиям ОСТ и стандартов предприятия на отдельные группы и виды оборудования.

В данных документах обрисовывается порядок допуска работника к выполнению конкретных видов работ. Удостоверяется необходимость проведения инструктажей различных уровней перед началом проведения работ. Изображается перечень необходимых мероприятий, которые должны быть реализованы с целью обеспечения безопасности сотрудника и окружающих при проведении работ (предупреждающие таблички, сигналы, наличие защитной одежды и т.д.).

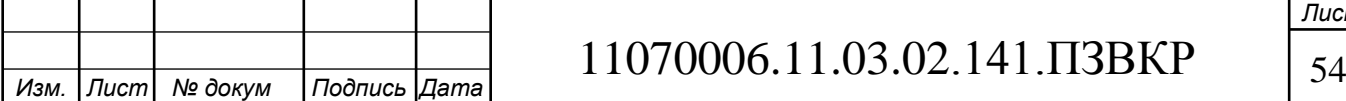

Указаны правила по проведению работ, а именно порядок согласования с руководством и сторонними организациями, порядок проведения самих работ и уборка места по их окончании.

В документах зафиксирована ответственность руководства за нарушение норм техники безопасности, в частности, если нанесен вред здоровью человека. Помимо этого, указана ответственность работника за несоблюдение норм техники безопасности, которые предписаны положением по охране труда на предприятии.

Сотрудники обязаны проходить полный инструктаж по технике безопасности при трудоустройстве, а также время от времени подтверждать свои знания на специальных экзаменах.

Работник обязан знать все правила оказания первой медицинской помощи, а также он должен уметь ее оказывать. Это необходимо, чтобы минимизировать причиненный вред здоровью при возникновении травм и т.д.

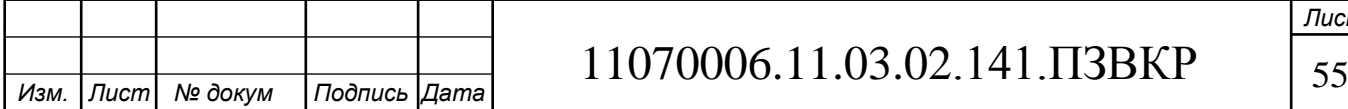

## **ЗАКЛЮЧЕНИЕ**

В ходе выполнения проекта были разработаны рекомендации по построению мультисервисной сети на территории новой части района Вальченко г. Рыбница. Проект мультисервисной сети собирает в себе описание инфраструктуры района с расчетом количества потенциальных абонентов, анализ конкурента, определён перечень предоставляемых услуг. Техническая часть проекта включает в себя расчет нагрузки, производимой абонентами, расчет количества необходимого оборудования, схему организации связи, план размещения оборудования в домах, схему прокладки кабеля по территории района и до АТС.

Сеть построена по принципу FТTB на базе технологии Fast Ethernet. Общее количество абонентов в новой части района Вальченко равно 1800, для них были определены основные мультисервисные услуги - IP-телефония, IPTV, доступ к сети Интернет. В качестве оборудования выбраны устройства фирмы Zyxel, оборудование которой отвечает предъявленным требованиям: соотношение цена/качество, наличие сертификатов соответствия, качество работы и т.д.

Для оценки целесообразности инвестирования в проект была собрана смета затрат на построение сети и рассчитаны такие экономические показатели, как рентабельность, срок окупаемости и др. На реализацию проекта понадобится 10358311 рублей, годовые затраты по эксплуатацию равны 6430055 рублей, проект будет приносить прибыль уже на 3 году эксплуатации, рентабельность составляет 32 процента.

В пояснительной записке отмечены мероприятия, связанные со строительством кабельных линий связи, по технике безопасности и охране труда при эксплуатации оборудования и организации монтажных работ.

Все сформулированные задачи выполнены в полном объеме.

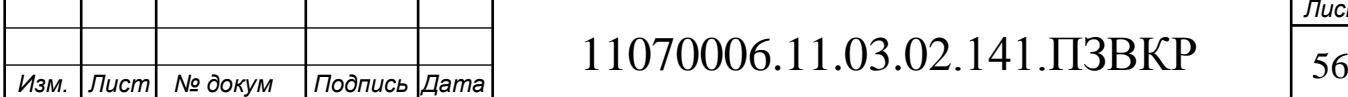

# **СПИСОК ИСПОЛЬЗОВАННЫХ ИСТОЧНИКОВ**

1. Информационный ресурс http://www.idknet.com/ / [Электронный ресурс] /Режим доступа - http://idknet.com/internet/home\_inet/FTTx/tariffs.php (дата обращения 10.05.2017)

2. Зензин А. С.Информационные и телекоммуникационные сети [текст]/ А.С. Зензин//НГТУ 2011 г. 80 с.

3. Капулин Д.В. Информационная структура предприятия [текст]/ Д.В. Капулин, А.С. Кузнецов, Е.Е. Носкова// Сибирский федеральный университет 2014 г. 186 с.

4. Берлин А. Н. Высокоскоростные сети связи [текст]/ А.Н. Берлин // Национальный Открытый Университет «ИНТУИТ» 2016 г. 452 с.

5. Семенов Ю. А. Алгоритмы телекоммуникационных сетей [текст]/ Ю.А. Семенов //Интернет-Университет Информационных Технологий 2007 г. 829 с.

6. Семенов Ю. А. Алгоритмы и протоколы каналов и сетей передачи данных [текст]/ Ю.А. Семенов //Интернет-Университет Информационных Технологий 2007г. 638с.

7. Алексеев Е.Б. Оптические сети доступа. Учебное пособие [текст]/Е.Б. Алексеев // - М: ИПК при МТУ СИ, 2005 г. - 140 с.

8. Скляров О.К. Волоконно-оптические сети и системы связи (2-е издание) Учебное пособие текст]/ О.К. Скляров //Изд.: «Лань». 2016 г. 267с.

9. Проблемы VDSL [Электронный ресурс] /Режим доступа http://www.osp.ru/lan.html (дата обращения 11.05.2017)

10. Бакланов, И.Г. Технологии ADSL/ADSL2+: Теория и практика применения [текст] / И.Г. Бакланов. – М.: Метротек, 2007. – 384 с.: ил.

11. Вальтер Горальски ,Технологии ADSL и DSL [текст]/, Изд.: Лори, 2000г.

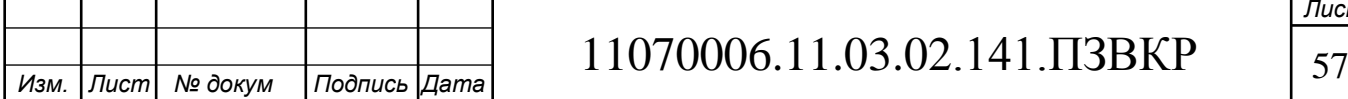

12. Обзор технологии VDSL2 /[Электронный ресурс] /Режим доступа http://ixbit.com/vdsl1-vdsl2.html (дата обращения 11.05.2017)

13. Обзор технологии VDSL2 /[Электронный ресурс] /Режим доступа http://xdsl.ru/faq-php/ (дата обращения 11.05.2017)

14. Крухмалев В.В. Проектирование и техническая эксплуатация цифровых телекоммуникационных систем и сетей. Учебное пособие для ВУЗов [текст] /В.В. Крухмалев, Е.Б. Алексеев, В. Гордиенко // Изд.: Горячая линия-Телеком, 2009г. 712с

15. Технические характеристики точки доступа WAC6553D-E [Электронный ресурс] /Режим доступа - https://zyxel.ru/wac6553de/characteristics (дата обращения 24.05.2017)

16. Технические характеристики коммутатора GS2200 [Электронный ресурс /Режим доступа - http://zyxel.ru/xgs1910-48/characteristics (дата обращения 24.05.2017)

17. Технические характеристики коммутатора XGS3700 [Электронный ресурс] /Режим доступа - http://zyxel.ru/xgs3700-24/characteristics (дата обращения 24.11.2016)

18. Технические характеристики маршрутизатора HP 5820-24XG-SFP+ [Электронный ресурс] /Режим доступа - http://www.curvesales.com/HP-5820- Switch-Series.asp/characteristics (дата обращения 24.05.2017)

19. Технические характеристики SMG-2016М [Электронный ресурс] /Режим доступа - http://eltex-co.ru/catalog/smg-2016.php (дата обращения 24.05.2017)

20. Технические характеристики биллинговой системы Carbon Blling 5 и Carbon Campus Server [Электронный ресурс] /Режим доступа http://www.carbonsoft.ru/produsts/carbon\_billing/ (дата обращения 24.05.2017)

21. Технические характеристики системы IP-TV на основе DMM-1000 и DX-328A <sup>[Электронный ресурс] /Режим доступа</sup> http://www.dvbc.ru/index.php/solutions (дата обращения 24.05.2017)

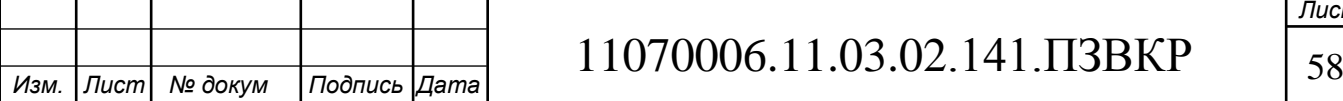

22. Технические характеристики кабеля ДПЛ-П-08А-2,7кН [Электронный ресурс] /Режим доступа - http://www.ssd.ru/kabel-dpl-p-o8u-1kh8- 2-7kn (дата обращения 24.05.2017)

23. Порядок обучения по охране труда и проверки знаний требований охраны труда работников организаций. №4209, Тирасполь, 2003.

24. Гигиенические требования к персональным электронновычислительным машинам и организации работы. СанПиН 2.2.2/2.4.1340-03, Тирасполь, 2003.

25. Правила по охране труда при работе на линейных сооружениях кабельных линий передачи. ПОТ РО-45-009-2003, Тирасполь, 2003.

26. Андерсон К. Локальные сети. Полное руководство / К. Андерсон, М. Минаси. - Киев: Век + М.: ЭНТРОП, 1999. - 624 с.

27. Блэк Ю. Сети ЭВМ: протоколы, стандарты, интерфейсы / Ю. Блэк. - М: Мир, 1990.

28. Галичский К.В. Компьютерные сети в телефонии / К.В. Галичский. - СПб.: БХВ - Санкт-Петербург, 2002. - 400 с.

29. ГОСТ 24402 - 88. Телеобработка данных и вычислительные сети. Термины и определения, - М., 1989.

30. Григорьев Ю.А. NetWare 5. Настольная книга администратора / Ю.А. Григорьев, В.В. Фраерман. - М.: ДМК, 2000.

31. Громаков Ю.А. Стандарты и системы подвижной радиосвязи / Ю.А. Громаков. - М.:ЭКО-ТРЕНДЗ, 1998.

32. Денисьева О.М. Средства связи для последней мили / О.М. Денисьева, Д.Г. Мирошников. - М.:ЭКО-ТРЕНДЗ, 1999.

33. Кульгин М. Технологии корпоративных сетей: энциклопедия / М. Кульгин. - СПб.: Питер, 2000.

34. Кунегин С.В. Системы передачи информации: курс лекций / С.В. Кунегин. - М., 1997. - 317 с.

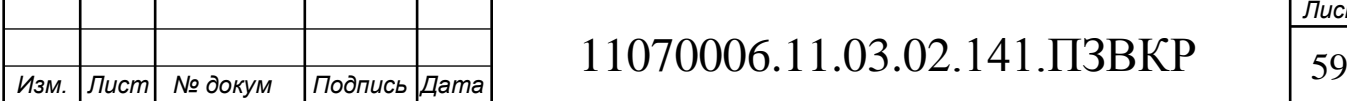

35. Новиков Ю.В. Локальные сети: архитектура, алгоритмы, проектирование / Ю.В. Новиков, С.В. Кондратенко. - М.: ЭКОМ, 2001. - 312 с.

36. Норенков И.П. Телекоммуникационные технологии и сети / И.П. Норенков, В.А. Трудоношин. - М.: МГТУ им. Н.Э. Баумана, 2000.

37. Олифер В.Г. Новые технологии и оборудование IP-сетей / В.Г. Олифер, Н.А. Олифер. - СПб.: БХВ - Санкт-Петербург, 2000. - 512 с.

38. Руководство по технологиям объединенных сетей. - 3-е изд.: пер. с англ. - М.: Изд. дом «Вильямс», 2002.

39. Соломенчук В.Г. Аппаратные средства персональных компьютеров / В.Г. Соломенчук. - СПб.: БХВ - Санкт-Петербург, 2003. - 512 с.

40. Спейнаур С. Справочник Web-мастера: пер. с англ. / С. Спейнаур, В. Куэрсиа. - Киев: Изд. группа BHV, 1997.

41. Уолрэнд Дж. Телекоммуникационные и компьютерные сети. Вводный курс / Дж. Уолрэнд. - М.: Постмаркет, 2001. - 480 с.

42. Убайдуллаев P.P. Волоконно-оптические сети / P.P. Убайдуллаев. - М.:ЭКО-ТРЕНДЗ, 1998.

43. Халсалл Ф. Передача данных, сети компьютеров и взаимосвязь открытых систем / Ф. Халсалл. - М.: Радио и связь, 1995.

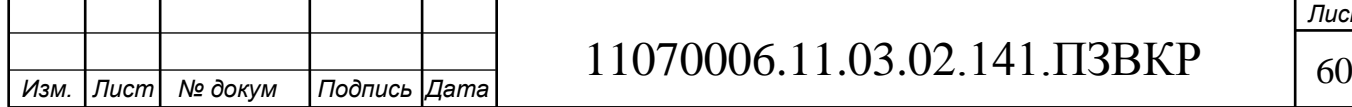

Выпускная квалификационная работа выполнена мной совершенно самостоятельно. Все использованные в работе материалы и концепции из опубликованной научной литературы и других источников имеют ссылки на них.

 $\begin{array}{ccc} \left\langle \left\langle \begin{array}{cc} 0 & \cdots \end{array} \right\rangle \end{array}$   $\begin{array}{ccc} \left\langle \begin{array}{cc} 0 & \cdots \end{array} \right\rangle \end{array}$   $\begin{array}{ccc} \end{array}$   $\begin{array}{ccc} \end{array}$   $\begin{array}{ccc} \end{array}$   $\begin{array}{ccc} \end{array}$   $\begin{array}{ccc} \end{array}$   $\begin{array}{ccc} \end{array}$   $\begin{array}{ccc} \end{array}$   $\begin{array}{ccc} \end{array}$   $\begin{array}{ccc} \end{array}$ 

 $\overline{\phantom{a}}$  , and the contract of the contract of the contract of the contract of the contract of the contract of the contract of the contract of the contract of the contract of the contract of the contract of the contrac *(подпись) (Ф.И.О.)*